### **AÇIK KAYNAK KODLU EBEVEYN KONTROL YAZILIMI**

YÜKSEK LİSANS TEZİ

Emre MERT DANIŞMAN Doç. Dr. Uçman ERGÜN İNTERNET VE BİLİŞİM TEKNOLOJİLERİ YÖNETİMİ

ANABİLİM DALI

Ocak, 2016

# **AFYON KOCATEPE ÜNİVERSİTESİ FEN BİLİMLERİ ENSTİTÜSÜ**

**YÜKSEK LİSANS TEZİ**

# **AÇIK KAYNAK KODLU EBEVEYN KONTROL YAZILIMI**

**Emre MERT**

# **DANIŞMAN**

**Doç. Dr. Uçman ERGÜN**

# **İNTERNET VE BİLİŞİM TEKNOLOJİLERİ YÖNETİMİ ANABİLİM DALI**

**Ocak, 2016**

#### **TEZ ONAY SAYFASI**

Emre MERT tarafından hazırlanan "Açık Kaynak Kodlu Ebeveyn Kontrol Yazılımı" adlı tez çalışması lisansüstü eğitim ve öğretim yönetmeliğinin ilgili maddeleri uyarınca 21/01/2016 tarihinde aşağıdaki jüri tarafından oy birliği ile Afyon Kocatepe Üniversitesi Fen Bilimleri Enstitüsü **İnternet ve Bilişim Teknolojileri Yönetimi Anabilim Dalı'nda YÜKSEK LİSANS TEZİ** olarak kabul edilmiştir.

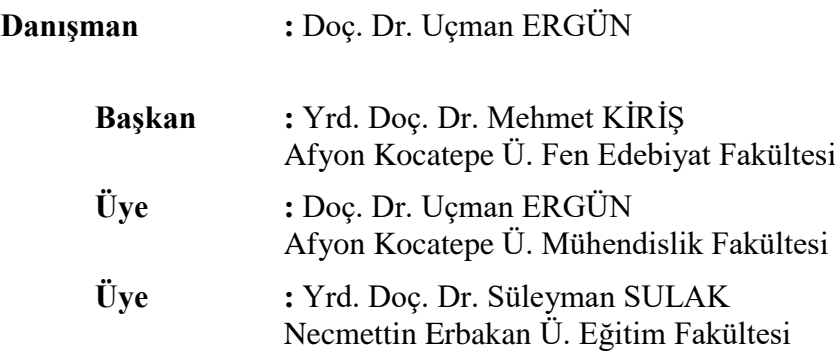

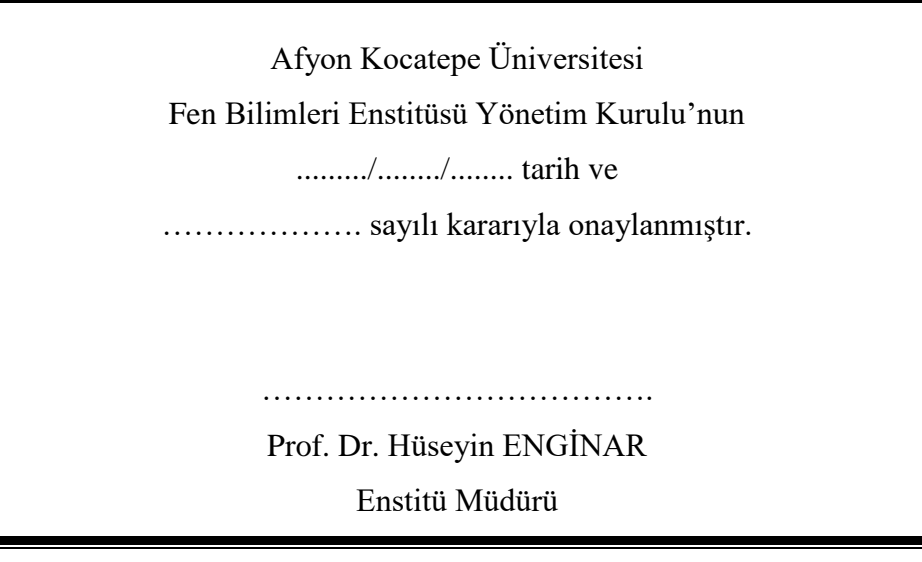

### **BİLİMSEL ETİK BİLDİRİM SAYFASI Afyon Kocatepe Üniversitesi**

### **Fen Bilimleri Enstitüsü, tez yazım kurallarına uygun olarak hazırladığım bu tez çalışmasında;**

- Tez içindeki bütün bilgi ve belgeleri akademik kurallar çerçevesinde elde ettiğimi,
- Görsel, işitsel ve yazılı tüm bilgi ve sonuçları bilimsel ahlak kurallarına uygun olarak sunduğumu,
- Başkalarının eserlerinden yararlanılması durumunda ilgili eserlere bilimsel normlara uygun olarak atıfta bulunduğumu,
- Atıfta bulunduğum eserlerin tümünü kaynak olarak gösterdiğimi,
- Kullanılan verilerde herhangi bir tahrifat yapmadığımı,
- Ve bu tezin herhangi bir bölümünü bu üniversite veya başka bir üniversitede başka bir tez çalışması olarak sunmadığımı

#### **beyan ederim.**

#### **21/01/2016**

#### **Emre MERT**

# **ÖZET**

### Yüksek Lisans Tezi

#### <span id="page-4-0"></span>AÇIK KAYNAK KODLU EBEVEYN KONTROL YAZILIMI

Emre MERT

Afyon Kocatepe Üniversitesi Fen Bilimleri Enstitüsü İnternet ve Bilişim Teknolojileri Yönetimi Anabilim Dalı **Danışman:** Doç. Dr. Uçman ERGÜN

Bu tez çalışmasında, .NET platformu ve C# programlama dili kullanılarak açık kaynak kodlu ebeveyn kontrol yazılımı geliştirilmiştir. Günümüzde çocuklarımızın bilgisayar ve internetle olan etkileşimini kontrol altında tutmak zor bir hale gelmiştir. "Aile Koruması" isimli açık kaynak kodlu ve ücretsiz olan bu yazılım ailelerin çocuklarının sakıncalı web sitelerine girmelerini engelleyebilmeleri, çocukların hangi web sitelerine girdiğini takip edebilmeleri, bilgisayar kullanım saatleri için kurallar belirleyebilmeleri, bilgisayarda açılacak oyun ve programların belirlenebilmesi için tasarlanmıştır. Geliştirilen yazılımın web sayfa filtreleme ve engelleme, zaman kontrolü, geçici şifre, takip ve raporlama gibi özellikleri vardır. Piyasada bulunan benzer yazılımlarla karşılaştırıldığında Aile Koruması yazılımının ebeveynler tarafından kolaylıkla kullanılabilecek bir açık kaynak kodlu bir kontrol yazılımı olduğu görülmüştür.

**2016, viii + 71 sayfa**

**Anahtar Kelimeler:** Ebeveyn kontrol yazılımı, Güvenli internet, İnternet filtreleme

#### **ABSTRACT** M.Sc Thesis

#### <span id="page-5-0"></span>OPEN SOURCE PARENTAL CONTROL SOFTWARE

Emre MERT

Afyon Kocatepe University Graduate School of Natural and Applied Sciences Department of Internet and Information Technology Management **Supervisor:** Assoc. Prof. Uçman ERGÜN

In this thesis study, an open source parental control software is developed by using .NET platform and C# programming language. Nowadays, keeping under control our child's interaction with computer and internet became a difficult situation. "Aile Koruması" is open-source and free, it is designed for blocking inappropriate websites, tracing the websites which childrens visited, setting timing rules for computer usage, determining which softwares and games should run. The developed software has web page filtering and blocking, time control, temporary password, watching and reporting features. Compared by softwares on the market, Aile Koruması which is open source can be used by parents easily.

**2016, viii + 71 pages**

**Key Words:** Parental control software, Safe internet, Internet filtering

### **TEŞEKKÜR**

<span id="page-6-0"></span>Bu araştırmanın konusu, deneysel çalışmaların yönlendirilmesi, sonuçların değerlendirilmesi ve yazımı aşamasında yapmış olduğu büyük katkılarından dolayı tez danışmanım Sayın Doç. Dr. Uçman ERGÜN'e, araştırma ve yazım süresince yardımlarını esirgemeyen sevgili eşime, her konuda öneri ve eleştirileriyle yardımlarını gördüğüm hocalarıma ve arkadaşlarıma teşekkür ederim.

Bu araştırma boyunca maddi ve manevi desteklerinden dolayı aileme teşekkür ederim.

Emre MERT AFYONKARAHİSAR, 2016

# İÇİNDEKİLER DİZİNİ

<span id="page-7-0"></span>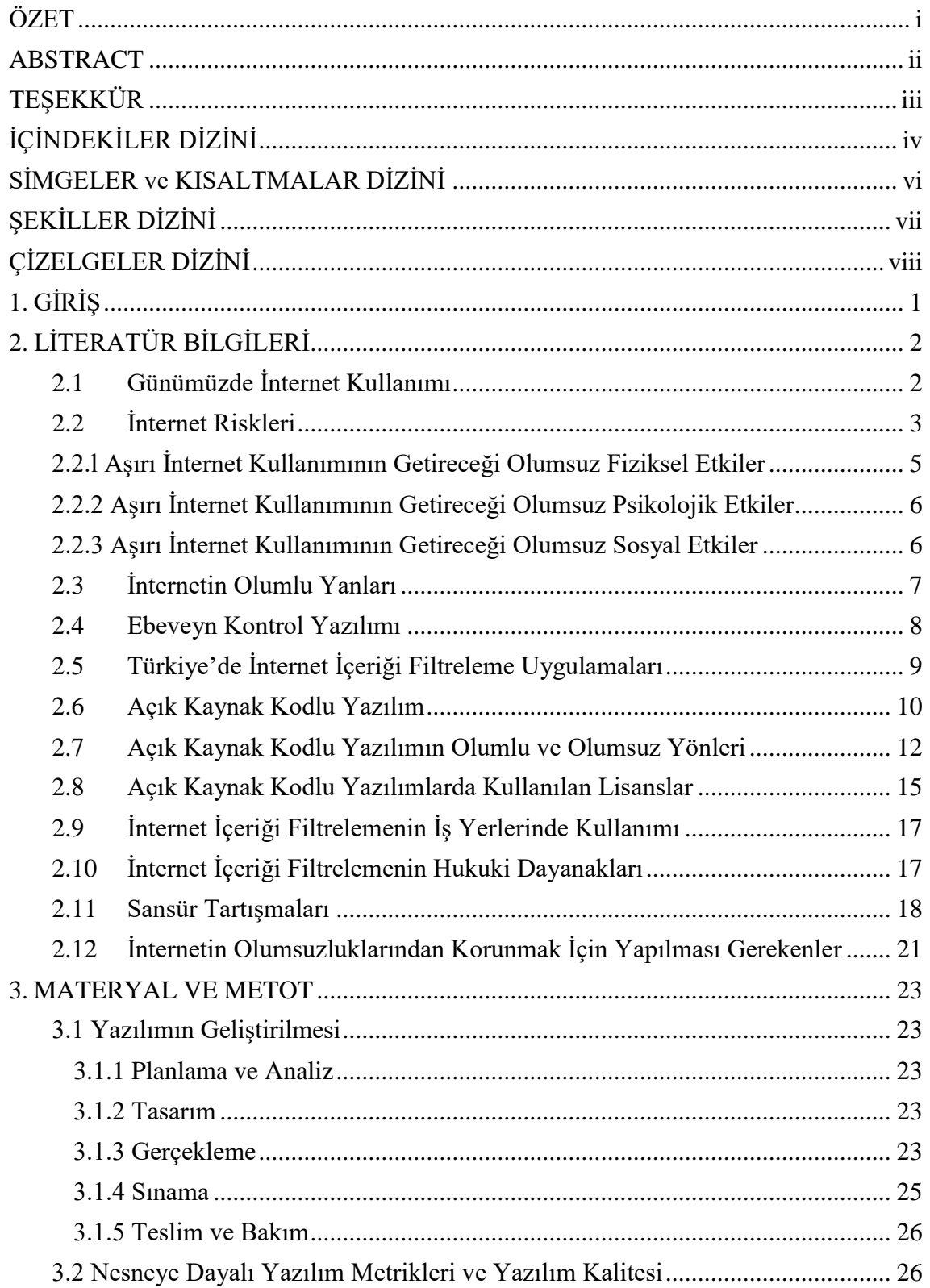

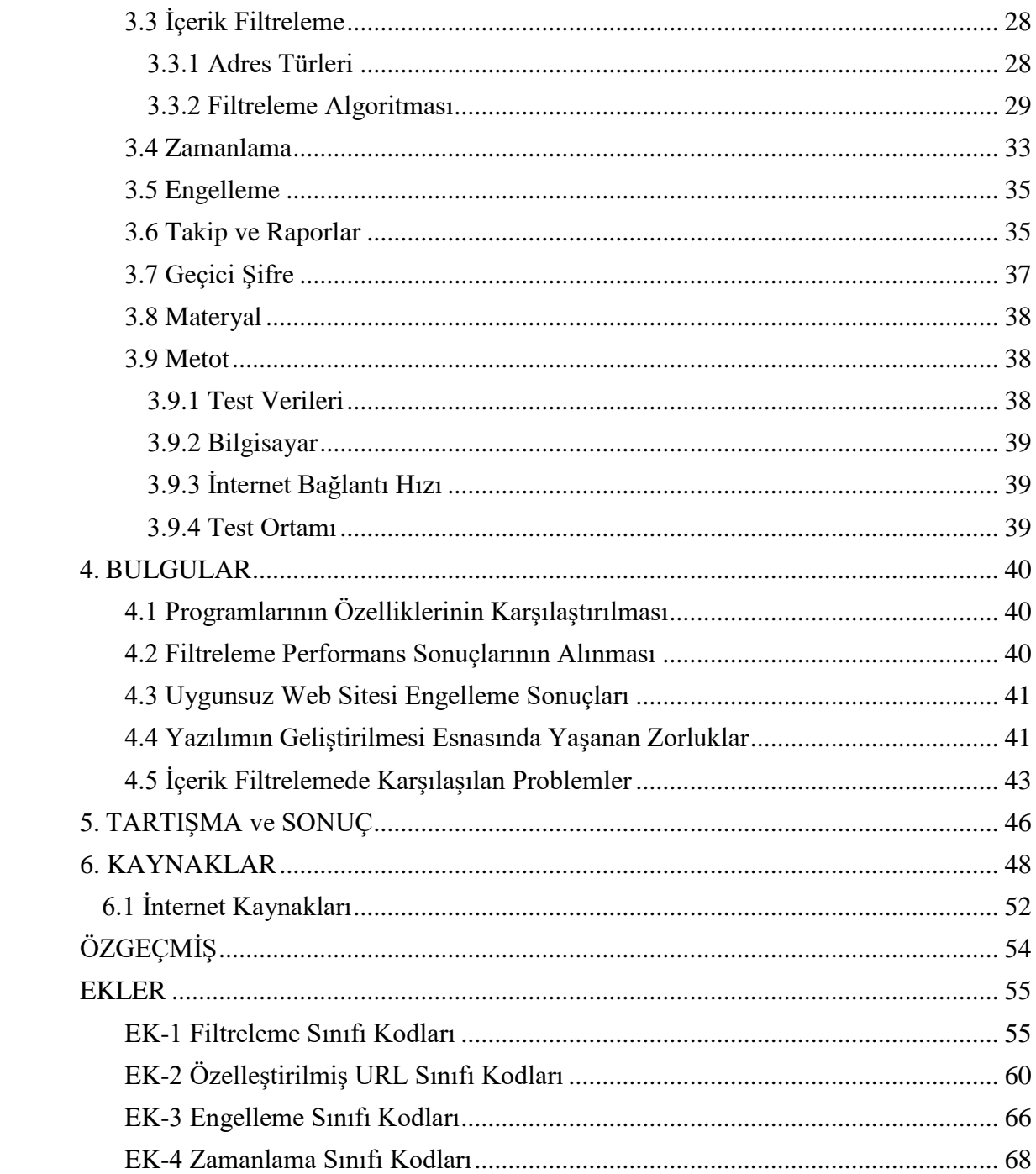

### **SİMGELER ve KISALTMALAR DİZİNİ**

<span id="page-9-0"></span>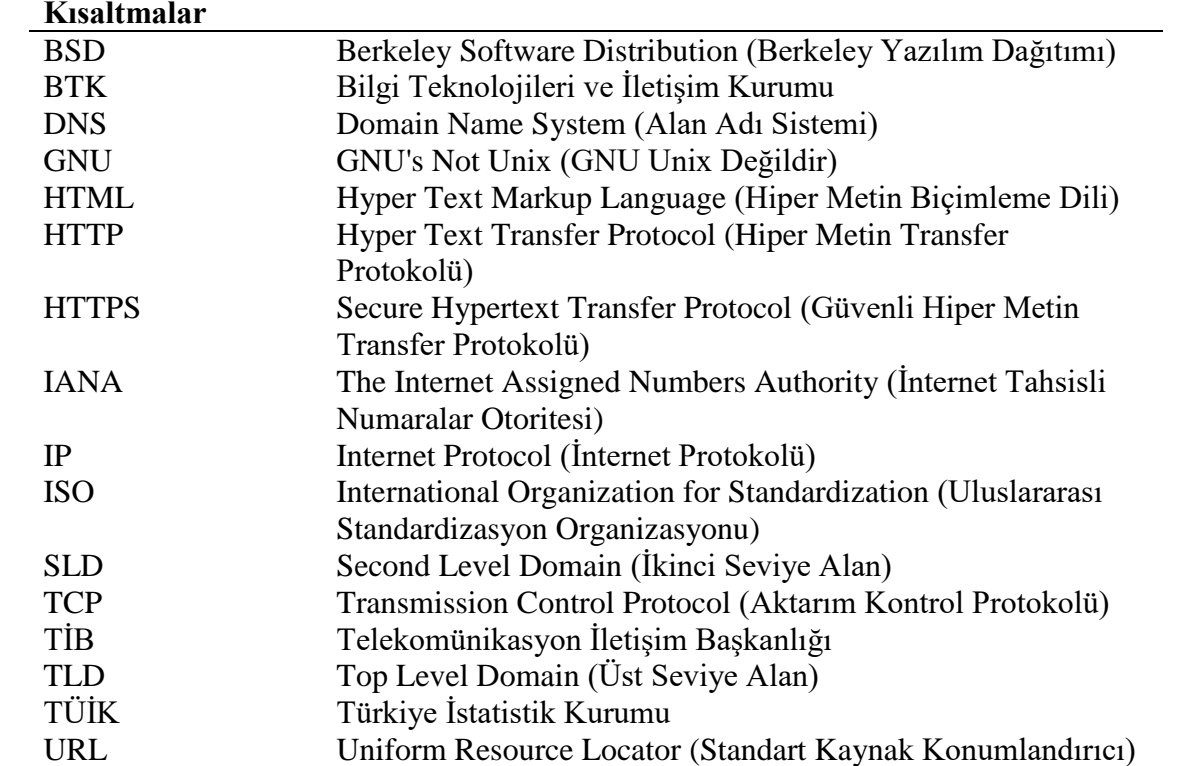

## **ŞEKİLLER DİZİNİ**

<span id="page-10-0"></span>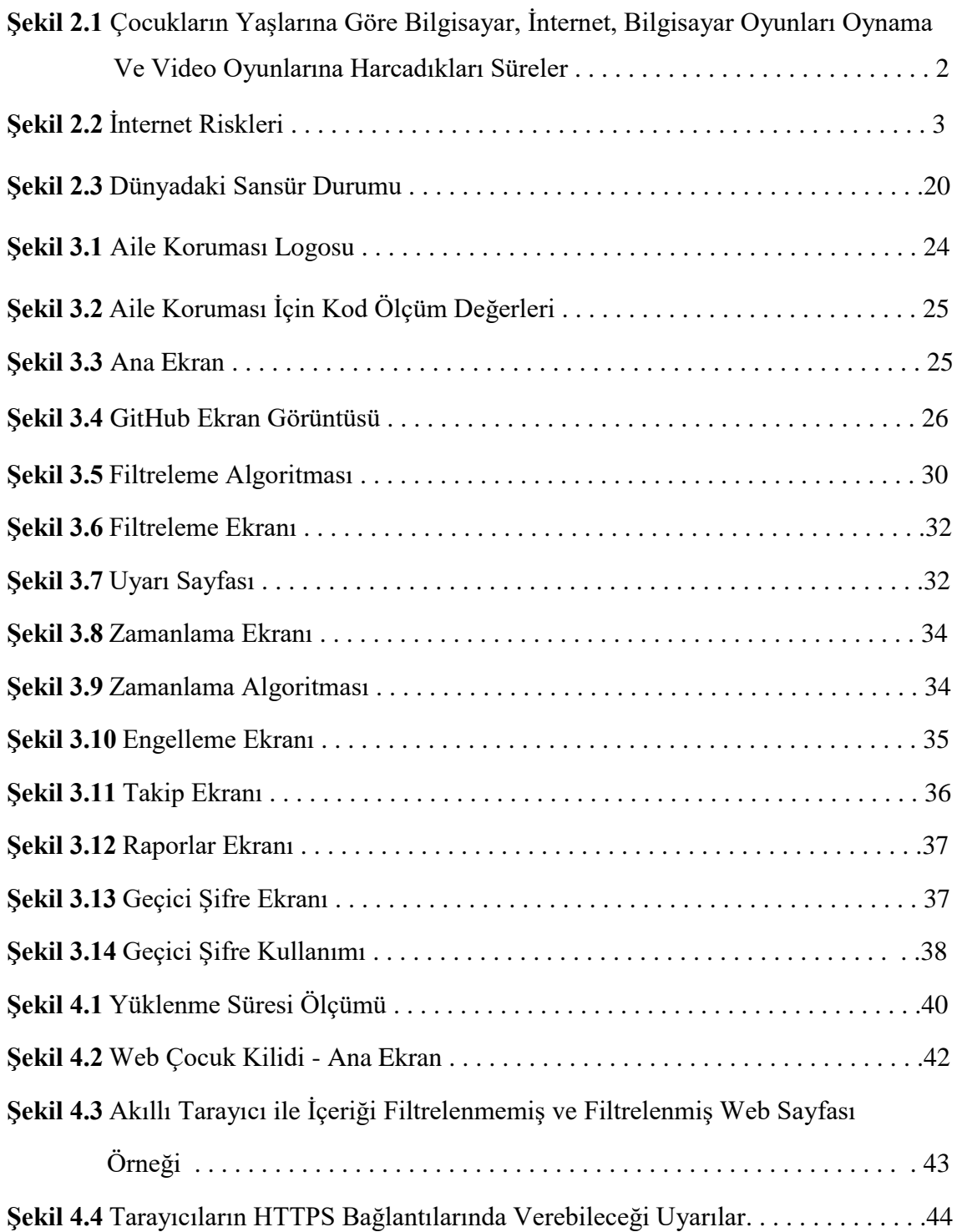

## **ÇİZELGELER DİZİNİ**

<span id="page-11-0"></span>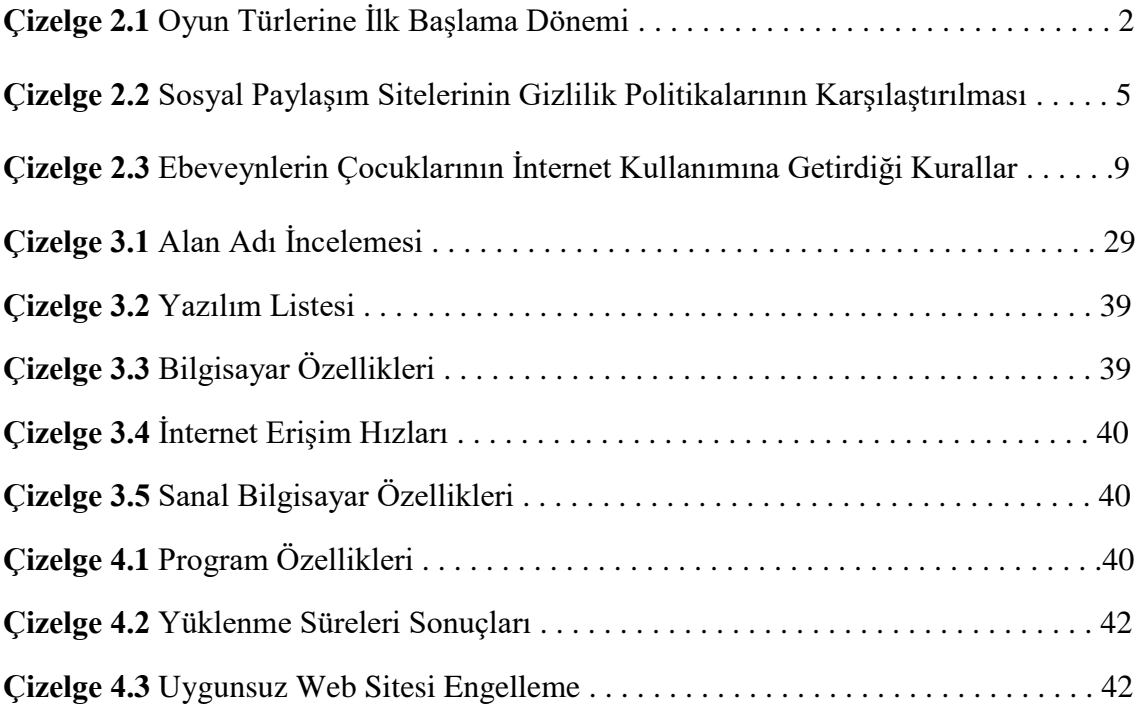

### <span id="page-12-0"></span>**1. GİRİŞ**

Bu çalışmada ebeveynlerin çocuklarının bilgisayar kullanımını ve internet erişimini kontrol ve takip edebilmelerine olanak sağlayan, kullanımı kolay olan, açık kaynak kodlu bir ebeveyn kontrol yazılımı geliştirilmiştir.

Günümüzde çocukların internete erişimi artık kaçınılmaz bir hale gelmiştir. İnternet günlük yaşamın ve okul hayatının temel bir parçası olmuştur. Yapıları gereği meraklı olan çocuklar, internette gezinirken farkında olmadan ve istekleri dışında internette bulunan uygunsuz içerikle karşılaşabilmektedirler. Çocukların ruhsal gelişimini kötü bir şekilde etkileyen porno, kumar, intihara teşebbüs, bomba yapımı gibi içerikler aynı zamanda virüs, truva atı (trojan), kötü amaçlı yazılım (malware) gibi bilgisayar güvenliğini tehdit eden zararlı yazılımlar da içerebilmektedir. Geleceğimiz olan çocuklarımızı internetteki tehlikelerden korumak, onları internet ve bilgisayarın faydalarından alıkoymamak her ebeveyn için çok önemlidir. İş hayatının yoğun koşuşturması ve sorumlulukları, çalışan anne ve babaların büyük bir zamanını almakta ve onların çocuklarıyla ilgilenme imkânını azaltmaktadır. Açık kaynak kodlu bir ebeveyn kontrol yazılımı ile ebeveynlerin çocuklarının internet ve bilgisayar kullanımını kontrol altına almalarını kolaylaştırmak amaçlanmıştır.

Ebeveynler, çocukları küçük yaşlarda ise (10-15 yaş) filtreleme ve engelleme yazılımı kullanmaya daha yatkın olmaktadırlar (Mitchell *et al.* 2005). Ebeveynlerin bu yönelimini etkin bir şekilde destekleyip onların ebeveyn kontrol yazılımı kullanım oranını arttırmak, çocuklarımızın internette bulunan uygunsuz içerikli web sitelerinden korunmasını sağlamak ve çocuklarımızın bilgisayar başında geçirdiği zamanı kontrol altına almak için açık kaynak kodlu bir ebeveyn kontrol yazılımı geliştirilmiştir.

#### <span id="page-13-0"></span>**2. LİTERATÜR BİLGİLERİ**

#### <span id="page-13-1"></span>**2.1 Günümüzde İnternet Kullanımı**

Son yıllarda gelişen teknoloji ile beraber çocukların bilgisayar ve internete olan erişimi hızla artmıştır (İnt. Kyn. 1). Ülkemizde, internet kullanıcısı sayısı 1998 yılında 239 bin iken, 2005 yılında 14 milyon olmuştur. 2007 yılı itibari ile ülkemiz Avrupa internet kullanımının % 4,6'sını oluşturmaktadır (İnt. Kyn. 2). Günümüzde çocuklar doğdukları günden itibaren internetsiz kalmamaktadırlar (İnt. Kyn. 3). Bu yüzden onlara "ağ nesli" denilmektedir (Oblinger and Oblinger 2005). Çocukların günlük ortalama internet kullanımı 74 dakikaya çıkmıştır (İnt. Kyn. 4). Ayrıca ebeveynlerin eğitim düzeyleri arttıkça evde bulunan elektronik cihazların sayısının arttığı da görülmektedir (Arnas Aktaş 2005). Bu da çocukların internete erişmelerini ve onların bilgisayar oyunu oynamalarını kolaylaştırmaktadır.

Şekil 2.1 ve Çizelge 2.1'de görüldüğü gibi çocukların bilgisayar ve internet kullanım oranları çok yüksek olup ailelerin dikkatinden kaçmaktadır.

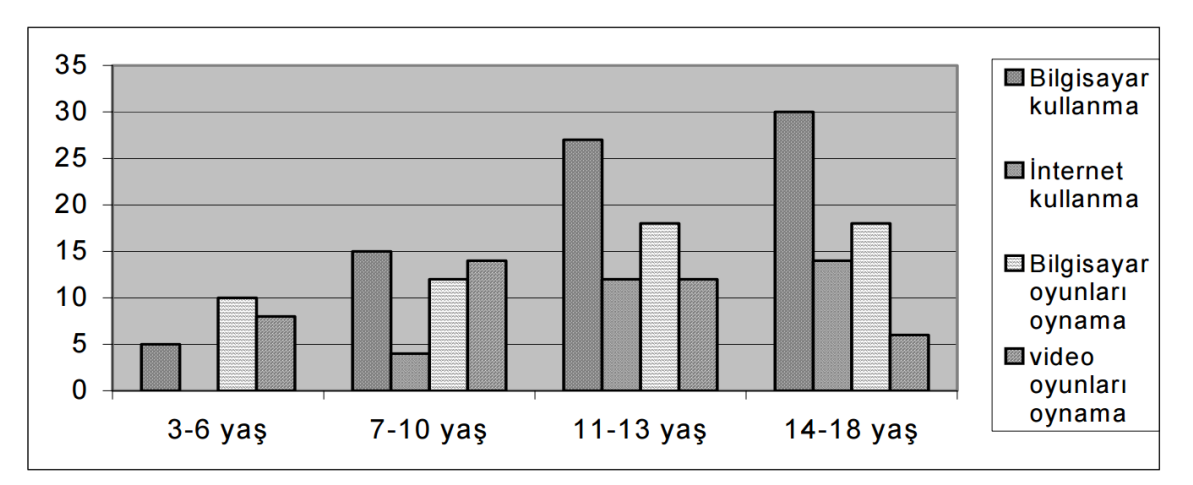

**Şekil 2.1** Çocukların yaşlarına göre bilgisayar, internet, bilgisayar oyunları oynama ve video oyunlarına harcadıkları süreler (Arnas, Aktaş 2005)

**Çizelge 2.1** Oyun türlerine ilk başlama dönemi (Joens 2003)

| Oyun Türü           | <b>Ilköğretim</b> | <b>Lise</b> | <b><i><u>Universite</u></i></b> |
|---------------------|-------------------|-------------|---------------------------------|
| Video Oyunları      | % 69              | %15         | % 2                             |
| Bilgisayar Oyunları | % 28              | % 49        | %9                              |
| Çevrimiçi Oyunlar   | % 6               | %43         | % 22                            |

8-18 yaş arasındaki çocuk ve ergenler, günde ortalama 8 saatini bilgi ve iletişim cihazlarını kullanarak geçirdiklerini belirtmektedirler (Chisholm 2006). Yapılan bir çalışmada 12-18 yaş arasındaki genç kızların % 74'ü zamanlarının büyük bir kısmını sanal sohbet odalarında ya da e-posta ile mesajlaşarak geçirdiklerini dile getirmektedirler (Berson and Berson 2003).

#### <span id="page-14-0"></span>**2.2 İnternet Riskleri**

İnternet kullanımının artmasıyla birlikte internetteki riskler de beraberinde artmıştır. İnternette şu riskler bulunmaktadır:

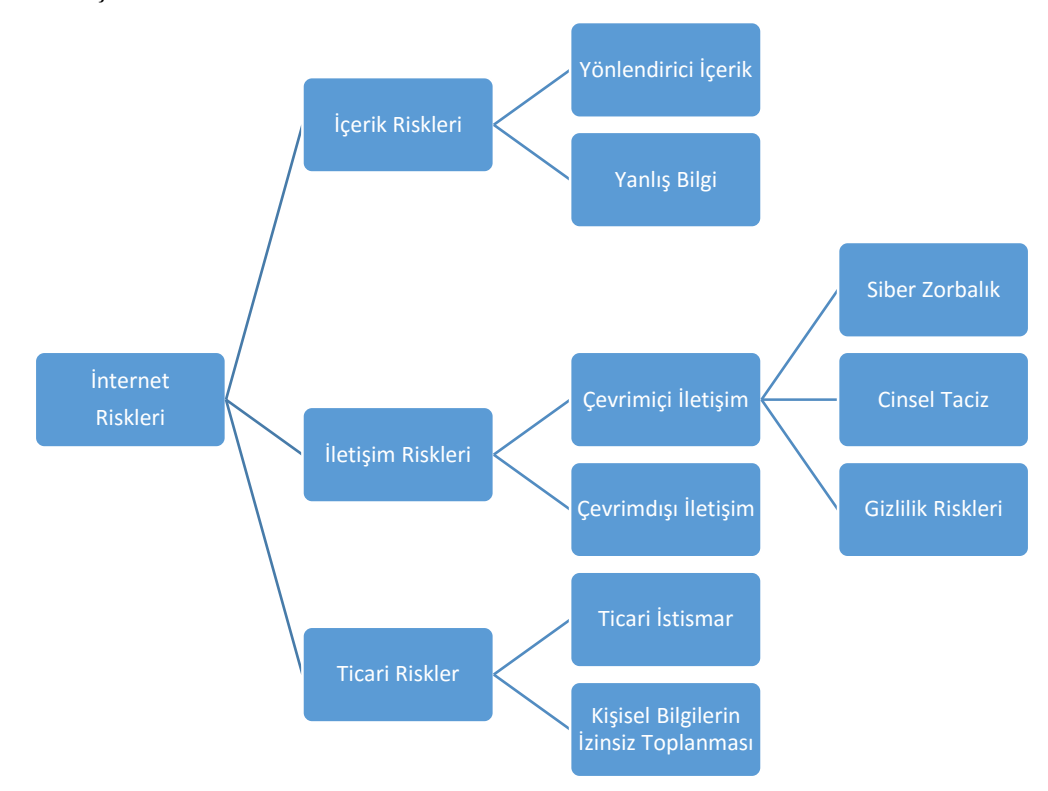

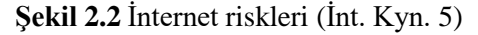

Çocuklar internette Şekil 2.2'de bulunan ile karşı karşıya iken ebeveynlerin sadece üçte birinin internet okuryazarı olması, ebeveynlerin çocuklarını risklerden korumasına yardımcı olmasına engel oluşturmaktadır. Ebeveynlerin bu durumuna rağmen çocukların yaklaşık 17%'si internet filtre seçeneklerinin nasıl değiştirileceğini bilmektedir (İnt. Kyn. 6). Ailelerin birçoğunun bilgisayar ve internet kullanımı konusunda yeterince bilinçli olmadıkları görülmektedir.

Çocukların internet sayfalarında gezinirken, ansızın pornografi, uyuşturucu, alkol, çeşitli silahlar, bomba yapımı, kalpazanlık, hırsızlık yolları içeren sitelerle karşılaşması ve bunları merak etmesi, dolayısıyla bu sayfaları incelemesi olağan bir durumdur (Kimberly *et al.* 2005). Bilgi teknolojilerini doğru kullanmaya henüz hazır olmayan çocuk ve ergenler karşılaştıkları karmaşık bilgileri nasıl değerlendireceklerini bilememektedir (Tarı Cömert ve Kayıran 2010).

İnternet kullanımının çocuklar üzerindeki etkisi hakkında birçok araştırma yapılmışken ebeveynlerin bu konu üzerindeki etkisi hakkında yapılan araştırmalar kısıtlıdır (Valcke *et al.* 2010).

Ebeveynlerin çocuklarının internet kullanımı üzerinde yapılan araştırmalar "Kontrol" ve "Ebeveyn Desteği" olmak üzere iki ana başlık altında toplanmıştır. Ebeveyn desteği ile ilgili birçok çalışmada, otoriter ebeveynlerin çocuklarının internette zararlı davranışlarda bulunma oranının en düşük oranda olduğu ortaya çıkmıştır. (Rosen *et al.* 2008).

İnternet kullanmanın, "maddi özelliklerin öne çıktığı dünyada sosyal ilişkiler kurmak için gerekli olan beceriyi, yetenekleri ve sabrı yok ettiğine" inanan araştırmacıların sayısı her geçen gün artmaktadır (Kraut *et al.* 1998). Yapılan bir araştırmada 12-18 yaş arasında bulunan 10800 gencin çoğunluğunun zamanının büyük bir kısmını sanal sohbet ortamında tanıştığı kişilerle konuşarak, internet sitelerinde gezinerek, oyun oynayarak geçirdiğini, bu gençlerin yalnızca % 1'inin araştırma yapmak ve ders çalışmak için interneti kullandığı ortaya çıkmıştır (Chisholm 2006).

Çocuklar sosyal paylaşım sitelerinde birçok bilgiyi farkında olmadan paylaşmaktadırlar (İnt. Kyn. 7). Sosyal paylaşım siteleri bu bilgilerin kimlerle paylaşılacağına dair ayarlar barındırmalarına rağmen özellikle çocuklar bu ayarları kullanmayı pek bilmemektedirler.

**Çizelge 2.2** Sosyal paylaşım sitelerinin gizlilik politikalarının karşılaştırılması (Yavanoğlu *et al.* 2012)

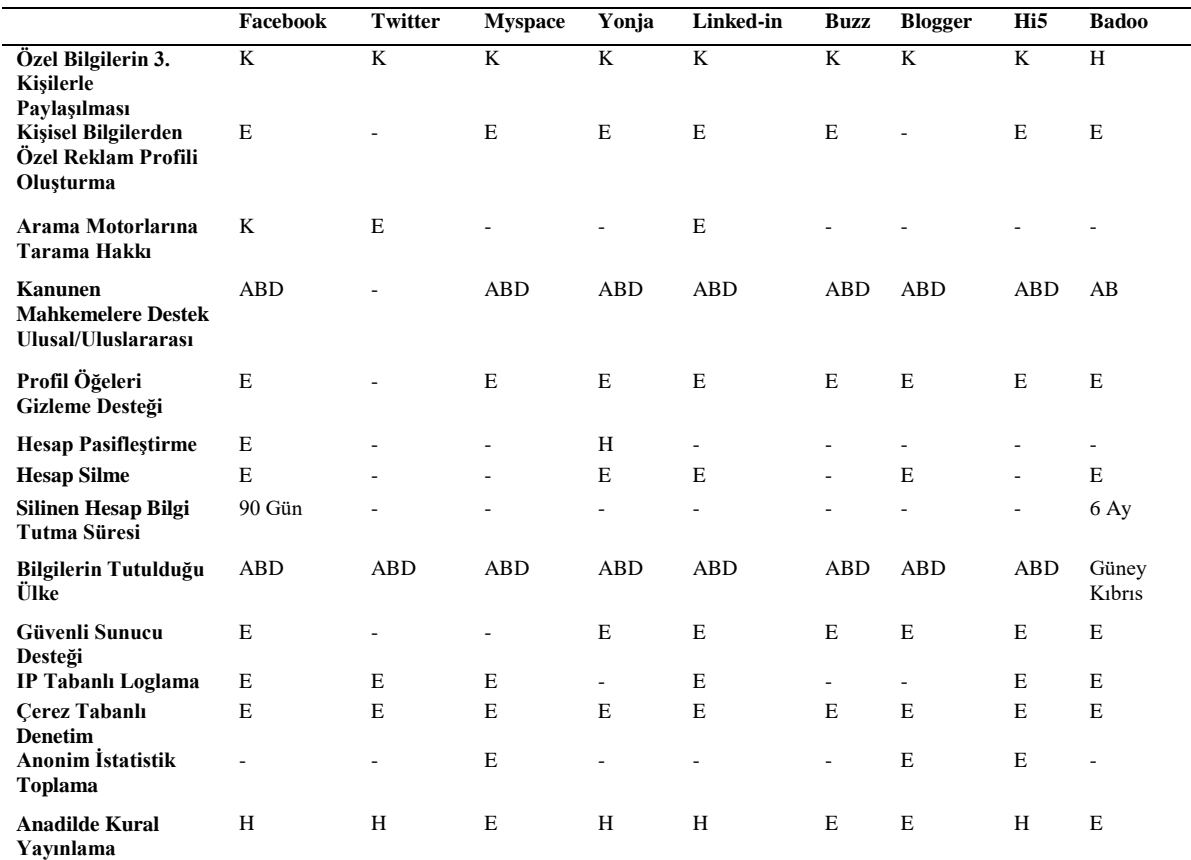

\* K: Kısıtlı , E: Evet , H: Hayır , ABD: Amerika Birleşik Devletleri , UK: Birleşik Krallık

Çizelge 2.2'de görüldüğü gibi sosyal paylaşım sitelerinin topladıkları bilgilerin hepsi yabancı ülkelerde bulunmakta olup bu bilgilerle neler yapılabileceği konusunda o ülkenin yasaları geçerlidir.

Sosyal paylaşım siteleri, kullanıcıların ve grupların birbiri ile olan etkileşimleri yoluyla örtük öğrenmeyi artırmaktadır (Song and Roliana 2014). Özellikle genç yaşlardaki kişiler için önemli olan bu olumlu etkiyi, çocukların sosyal paylaşım sitelerinde geçirdiği zaman kontrol altına alarak, onların belirlenen bir zaman süresince sosyal paylaşım sitelerini kullanmalarını sağlayarak olumsuz yöne dönmeden kullanmak gerekmektedir. Bunun için çocukların belirlenen bir zaman süresince sosyal paylaşım sitelerini kullanmalarını kontrol altına alacak bir yazılım ihtiyacı doğmaktadır.

#### <span id="page-16-0"></span>**2.2.l Aşırı İnternet Kullanımının Getireceği Olumsuz Fiziksel Etkiler**

Uzmanların belirttiğine göre, sürekli ekran başında olan çocuklarda, göz rahatsızlıklarının yanında, beden rahatsızlıkları da görülmektedir. Böyle çocuklar, açık havada daha az kalmakta, diğer çocuklarla oyun oynayarak enerjilerini harcayamamaktadırlar. Bu çocuklar obeziteye meyilli olmaktadırlar ve hastalıklara karşı vücut dirençleri düşük olmaktadır (İnt. Kyn. 8).

#### <span id="page-17-0"></span>**2.2.2 Aşırı İnternet Kullanımının Getireceği Olumsuz Psikolojik Etkiler**

Internet'in çekiciliğine kapılıp, zamanını çoğunlukla bilgisayar önünde geçiren çocuklarda, zamanla "Internet tutkunluğu" (yahut bağımlılığı) (Internet Addiction Disorder) oluşmaktadır. Bu hastalığın belirtileri olarak aşağıda sıralanmıştır (İnt. Kyn. 9):

- a) Bilgisayarda giderek daha fazla zaman harcama, bilgisayar ve internetten uzak kalamama
- b) İnternet kullanımı veya kullanamamanın getirdiği stresin sosyal, kişisel ve iş ilişkilerine yansıması: Titreme, endişe, sürekli Internet'i düşünme ve hakkında hayal kurma, parmakların tuşa dokunurcasına istemsiz hareketleri
- c) İçe kapanma, sorunlarını sanal ortamlarda çözmeye çalışma
- d) Daha sık internetle bağlantı kurma; ev, iş ve okulda internete bağlanma yolları arama
- e) Yeni tür internet alışkanlıkları edinip internet kullanımıyla ilgili faaliyetleri ve davranışları artırmak
- f) Önemli sosyal, iş ve eğlence amaçlı faaliyetleri azaltmak veya hiç yapmamak, bu ortamlarda rahatsızlık duymak
- g) Internet yüzünden önemli ilişkileri tehlikeye sokmak, bunun farkında olsa dahi internet kullanım alışkanlıklarına devam etmek

Bir Amerikan psikoloğun yaptığı araştırmaya göre, Internet'i çok kullanan 500 kişinin, %80'inin "bağımlı" kategorisinde olduğu tespit edilmiştir (İnt. Kyn. 10). Araştırmanın sonuç kısmında, araştırmacı, "İnternet'in insan hayatını, hastalık halindeki kumar tutkusu ya da yeme bozuklukları gibi etkileyeceği" uyarısını yapmaktadır.

#### <span id="page-17-1"></span>**2.2.3 Aşırı İnternet Kullanımının Getireceği Olumsuz Sosyal Etkiler**

Uzun süre internet gezintileri yapan çocukların, sosyalleşmesi gereken zamanı ekran

başında geçirmesi nedeniyle arkadaş edinme sıkıntısı çekeceği ve edindikleri arkadaşları ile sağlıklı bir iletişim kurmalarının zor olacağı açıktır.

Yaygın internet kullanan ve bilgisayar oyunları ile zamanını geçiren çocukların sosyal gelişimlerinin önemli ölçüde gerilediği, bu çocukların öz güvenlerinin düşük, sosyal kaygı düzeylerinin ve saldırganlık davranışlarının yüksek olduğu bulunmuştur (Holman *et al.* 2005). Özgüven ve bilgisayar oyunlarını oynama sıklığı arasında olumsuz ilişki olduğu bulunmuştur (Colwell and Payne 2000). Bilgisayar oyunlarının çocuk ve gençlerde saldırganlığa neden olduğunu ileri sürülmektedir. Çocuk ve gençte şiddet eğiliminin oluşmasında oynanan oyunun türünün, oyun oynama sıklığı ve süresinin etkili olduğu belirtilmektedir (Anderson and Bushman 2001). Bir çalışmada haftada 11 saat 18 dk.'dan daha fazla internet kullanan üniversite öğrencilerinin haftada 3 saat 4 dk. ve altında internet kullananlara göre okul performansları ve akademik başarılarının daha düşük olduğu belirlenmiştir (Gross 2004). Ayrıca internet yoluyla kurulan iletişimin günümüzün gençleri için oldukça önemli olduğu ve bilgisayar oyunları ve internetin arkadaşlıkların yerini alarak sosyal olarak yalnızlığa neden olabildiği vurgulanmaktadır (Kelleci 2008).

#### <span id="page-18-0"></span>**2.3 İnternetin Olumlu Yanları**

Tüm bunların yanında internetin çocuk ve ergenler için olumlu yanlarının olduğu göz ardı edilmemelidir. Bu olumlu yanlar şunlardır (Tuncer 2001):

- İnternet çocuklara özellikle bilgilenmede ve eğitimde büyük yararlar sağlamaktadır. Çocuklar, okullarda, projeler için bilgi toplamakta, başka bir okuldaki veya ülkedeki uzmanlara yazılarını gönderip fikirlerini almakta, değişik okullardaki öğrenciler ile birlikte proje yürütebilmekte, kendi okullarında araçgereç olmadığı için yapamadıkları deneyleri gerçekleştirebilmektedir. Yabancı dil öğreniminin önemi bu nedenle artmaktadır.
- Çocuklar, e-posta, sohbet odaları aracılığıyla kendilerine yeni arkadaşlar edinmekte, değişik ülkelerden kişileri tanımaktalar. Ayrıca uzmanlarla yazışarak, ilgilendikleri konuda bilgi edinebilmektedirler.
- İnternet, çocukları yaratıcılığa da özendirmektedir. Gördüklerinden veya okuduklarından etkilenen, bilgi edinen çocuklar, kendileri de bir şeyler yapmak istemektedir.
- İnternet, özellikle bilgisayar oyunlarıyla çocukların eğlenmesine yardımcı olmaktadır. Oyunlar, çocukların çevresel farkındalık özelliklerini ve el/ayak koordinasyonlarını artırmaktadır.
- İnternet, çocukların küresel bir dünyada yaşadıkları gerçeğini vurgular. Çocuklar, başka ülkeler hakkında çok çabuk ve geniş bir şekilde bilgi edindikleri gibi, dünyanın hemen her tarafından arkadaş da edinebilir.

#### <span id="page-19-0"></span>**2.4 Ebeveyn Kontrol Yazılımı**

Ebeveyn kontrol yazılımı, ailelerin çocuklarının internet ve bilgisayar kullanımını kontrol altına almasını sağlayan yazılımlardır. İnternet aile tutumu ölçeğine göre aileler %80,4 oranında ebeveyn kontrol yazılımı kullanma konusunda ihmalkâr davranmaktadırlar (Ayas ve Horzum 2013). Aynı zamanda anti virüs yazılımı kullanımı sadece %46'dır (İnt. Kyn. 5). Zararlı yazılım içeren web sitesi sayısı 10 milyonu aşmaktadır (Chia-Mei *et al.* 2015). Tayvan'da yapılan bir araştırmada yedi aileden birinde internet filtreleme yazılımı kullanıldığı tespit edilmiştir (Tsung *et al.* 2012).

Aileler, çocuklarının internet kullanımını sadece yazılımla kontrol etmemelidirler. Çocukların internet ve bilgisayar kullanımı bir eğitim süreci olup ebeveyn kontrol yazılımı bu süreç için yardımcı bir araçtır. Aileler, çocuklarına internet kullanımı ile Çizelge 2.3'deki gibi bir takım kurallar koymalıdırlar ve koydukları bu kuralların gerekliliğini çocuklarına inandırmalıdırlar.

**Çizelge 2.3** Ebeveynlerin çocuklarının internet kullanımına getirdiği kurallar (EU Directorate-General for Communication 2004)

| Kural/Sinirlama                                              | Yüzde |
|--------------------------------------------------------------|-------|
| Ziyaret edilmesine izin verilmeyen sitelerin belirtilmesi    | % 60  |
| Internette geçirilecek zaman ile ilgili kurallar             | % 52  |
| Kisisel bilgilerin verilmesine izin verilmemesi              | % 49  |
| Internette tanıştığı biri ile buluşulmasına izin verilmemesi | % 39  |

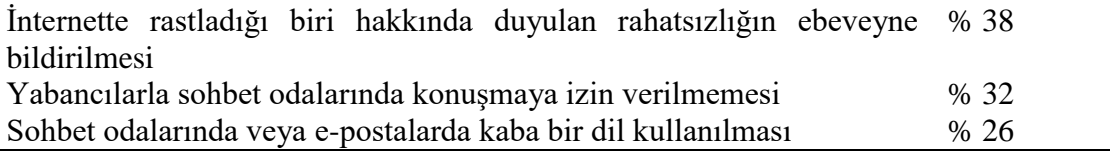

#### <span id="page-20-0"></span>**2.5 Türkiye'de İnternet İçeriği Filtreleme Uygulamaları**

Türkiye'de çocukları internetteki uygunsuz web sitelerinden korumak amacıyla birkaç proje gerçekleştirilmiştir. Bilgi Teknolojileri ve İletişim Kurumu(BTK) tarafından desteklenen Güvenlinet.org (İnt. Kyn. 11), Güvenliweb.org.tr (İnt. Kyn. 12) gibi bilgilendirici web siteleri açılmıştır. BTK tarafından Güvenli İnternet Hizmeti ile aile profili ve çocuk profili seçenekleri hizmete sunulmuştur. Böylelikle bilgisayara herhangi bir yazılım yüklenmeden uygunsuz web sitelerini internet erişim sağlayıcı tarafında filtrelemek mümkün hale gelmiştir. 2007 yılında Telekomünikasyon İletişim Başkanlığı (TİB) tarafından İnternet Bilgi İhbar Merkezi (İnt. Kyn. 13) hizmete sunularak uygunsuz web sitelerinin bildirilmesine imkân sağlanmıştır. Bunlara rağmen bilişim hukukun henüz olgunlaşmamış olması nedeniyle bu uygulamalar kullanıcının inisiyatifine bırakılmaktadır.

EU Kids Online (Avrupa Çevrimiçi Çocuklar), çocukların internet ve yeni medya araçlarını güvenli kullanımı konusunda, kültürel, bağlamsal ve tehlike durumları ile ilgili birçok ülkeyi kapsayan bir araştırma projesidir. 2006 yılında başlayan EU Kids araştırma projesinde London School of Economics and Political Science (LSE)'den Dr. Sonia Livingstone and Dr. Leslie Haddon projenin koordinatörleri olarak yer alırken, çokuluslu bir yönetim grubu, uluslararası bir danışma paneli ve 20'den fazla Avrupa ülkesindeki araştırma ekipleri projenin yürütülmesinde rol almaktadır. 20'den fazla ülkenin bulunduğu Avrupa Çevrimiçi Çocuklar Araştırma Projesi'nde Türkiye de bulunmaktadır (İnt. Kyn. 14).

Avrupa'da, Avrupa Birliği Güvenli İnternet Programı kapsamında internetin güvenli kullanımı için EU Kids Online Projesi, eSafety Kit Online, INSAFE, INHOPE gibi projeler vardır. eSafety Kit Online projesi tanıtım ve farkındalık oluşturmaya yönelik materyaller içermektedir. INSAFE programı güvenli internetin teşvik edilmesi, sağlıklı İnternet ve mobil erişim cihazlarının kullanımının yaygınlaştırılmasını amaçlamaktadır.

INHOPE projesi yasadışı içerikle mücadele edilmesi ve yasadışı içeriğin ihbar edilmesini amaçlamaktadır (İnt. Kyn. 15).

#### <span id="page-21-0"></span>**2.6 Açık Kaynak Kodlu Yazılım**

Kullanıcı haklarını belirleyen lisanslamalara göre yazılım kategorilerini şunlardır (Müller 2011):

- Özgür yazılım (free software),
- Açık kaynak kodlu yazılım (open source software),
- Ücretsiz yazılım (freeware),
- Paylaşımlı yazılım (shareware),
- Kaynak kodu lisanslı yazılım (proprietary software)

Freeware (ücretsiz) yazılımlar ücretsiz olarak kullanılan ve özelliklerinde sınırlandırma olmaksızın dağıtılabilen yazılımlardır; ancak bu tip yazılımların kaynak kodları açık değildir. Genellikle daha gelişmiş ticari sürümlerinin alt ürünü olarak tanıtım amaçlı pazara sunulurlar.

Shareware (paylaşımlı) yazılımlar, yazılımın tüm özelliklerinin sınırlı bir süre için veya bazı özelliklerinin sınırsız olarak kullanılabildiği yazılımları ifade eder ve genellikle tanıtım ve reklam amacıyla böyle bir uygulamaya başvurulur.

Kaynak kodu lisanslı (proprietary) yazılımlar ise belirli bir kurum veya kişi için geliştirilen ve o kurum veya kişinin belirlediği kurallar ile lisanslandırılan yazılımlardır. Yazılımın kaynak kodlarının açılıp açılmaması yine kurum veya kişinin belirleyeceği stratejiye bağlıdır. Bu tür yazılımların kaynak kodları ulaşılabilir olsa bile kurum çapında teknik destek ve yardım masası işlemleri için gereken teknik bilgiye sahip olan personel çalıştırmak yerine ücretli teknik destek ve bakım hizmeti tercih edilmektedir.

Özgür yazılım ve açık kaynak kodlu yazılım kavramları ise çoğunlukla birbirlerinin yerine kullanılan yazılım türleridir. Klasik yazılım modelinde, yazılımın kaynak kodu kapalı tutularak çalışabilir dosyalar ile dağıtılmaz. Kullanıcı programın arka yüzünde çalışan yazılımın içeriğine erişemediği gibi müdahale etme, değiştirme veya düzenleme gibi olanaklara sahip değildir. Klasik kapalı kodlu yazılımlara karşılık, açık kaynak kodlu ve özgür yazılım hareketleri gelişmiştir. Özgür yazılım/açık kaynak kod hareketi, bu yazılım türünün resmi tanımını, yazılım geliştirme metodolojisini ve sosyal hareketin bileşenlerini içerir (Blansit 2009). Temelde birbiriyle paralel amaçlar için üretilen açık kaynak kodlu ve özgür yazılım, konuyu ele alış biçimleriyle birbirinden farklılaşır. Açık kaynak kodlu yazılımlar için kaynak kodun açık olması etik değil; pratik bir sorundur. Özgür yazılım ise toplumsal bir harekettir. Özgür yazılım hareketi için özgür olmayan yazılımlar çözülmesi gereken sosyal bir problemdir (Salihoğlu 2012).

Yazılımın açık kaynak kodlu olması, yazılımın sürekli gelişime açık olması, hataların giderilmesinin kolaylaştırılması ve yazılımın kişiler ve kurumlar tarafından ihtiyaca yönelik değiştirebilmesi imkânını ortaya koymaktadır. Yazılım geliştirilirken yazılım geliştiricilere yönelik açık kaynak kodlu yazılım olarak değil de genel kullanıma yönelik açık kaynak kodlu yazılım olarak geliştirilmiştir. Böylelikle yazılımın daha çok destek görmesi, geliştiricilerin maddi olarak değil de daha çok manevi olarak motive olması, yazılımın ömrü sürecince kullanımı kolay olarak kalması ve yazılımın ihtiyaçlara cevap vermesi kapasitesinin yüksek olması ihtimali yükseltilmiştir (Namjoo and Indushobha 2015).

İnternet filtreleme için yazılmış olan çeşitli açık kaynaklı yazılımlar bulunmaktadır. Bunlardan yazılımlardan bazıları şunlardır:

- Squid,
- Apache(mod\_proxy),
- IBM WBI(webbie),
- PAW (Pro-Active Web Filter),
- Muffin WWW Filtering System, Brazil Framework (Java) (İnt. Kyn. 16).

Ancak bu yazılımların kullanılması kodlama bilgisi gerektirmektedir. Bu yazılımlar Linux ortamında çalışacak biçimde tasarlandığı için Windows ortamına aktarılmasında teknik sıkıntılar olabilmektedir. Ayrıca kullanım saati kısıtlama, girilen web sitelerinin

kaydını tutma gibi ebeveyn kontrol yazılımı özellikleri bulunmamaktadır.

#### <span id="page-23-0"></span>**2.7 Açık Kaynak Kodlu Yazılımın Olumlu ve Olumsuz Yönleri**

Açık kaynak kodlu yazılımların üretilmesi ve paylaşılması için başlatılan özgür yazılım hareketi yakın bir geçmişe sahip olmasına rağmen, üretilen ürünlerdeki nitelik gün geçtikçe artmaktadır. Niteliğin gelişmesindeki en önemli faktör yazılım konusundaki özgürlük felsefesine dayandırılabilir. Özgür yazılım lisanslarıyla üretilen programlar için belirlenen özgürlük maddeleri, yazılımın niceliği kadar niteliği üzerinde de etki yaratmaktadır. Bunun en önemli nedenleri; yazılım üzerinde, kaynak kodların herkese açık olmasından dolayı üzerinde çok fazla sayıda uzmanın çalışabilmesi ve yazılımın geliştirilmesindeki özgürlük olarak belirlenebilir. Üretilen her üründe olduğu gibi, Açık kaynak kodlu yazılımların da güçlü ve zayıf yönleri vardır. Bu doğrultuda Açık kaynak kodlu yazılımların olumlu yönleri şu şekilde sıralanabilir (Molyneux 2011).

- 1. Kaynak kodlarına özgürce erişim, kullanıcının program üzerindeki hareket ve kontrol alanını genişletir. Bu durum özellikle askeri, ticari, stratejik vb. bilgilerin gizliliği açısından önemlidir. Örneğin askeri alanda yazılımın içerisinde nelerin olduğunu bilmek önemli bir durumdur. Milli kaynaklardan faydalanarak sıfırdan bir yazılım üretmek maliyet açısından büyük bir yük getirebilmektedir.
- 2. Gerektiğinde yazılımda değişiklikler yapmayı, programı geliştirmeyi veya amaca uygun hale dönüştürmeyi sağlar. Böylece kurumlar ve bilgi merkezleri kendi iş akışlarına uygun sonuçlar elde edebilmek için program üzerinde daha esnek bir şekilde değişiklikler yapabilirler. Böylece kullanıcı ihtiyaçları daha hızlı karşılanmış olur.
- 3. Programın kod yapısını değiştirebilmek, yönetimini kolaylaştırmak açısından önemli bir avantaj sağlar.
- 4. Pazarlama amacıyla ortaya çıkacak çatışma ortamının önüne geçilir. Açık kodlarla birlikte ticari kaygılar geri planda kaldığı için, temel ihtiyaçlar üzerinde daha fazla durulur. Programın gerçek nitelikleri ön planda tutulur, kullanıcılar yazılım üzerinde daha çok söz hakkına sahiptir.
- 5. Yazılım bütün dünyaya açık olduğu için, arkasında çalışan kişi, kuruluş veya grupların programa katkısı da büyük boyuttadır. Yazılımda istenen özellikleri

geliştirmek için, farklı çalışma grupları bir araya gelerek ortak platform üzerinde çalışabilirler.

- 6. Program, üretici tekelinden çıkarak herkesin özgürce değiştirme, geliştirme ve paylaşım olanaklarına kavuşur.
- 7. Program üzerinde yapılacak hiçbir düzenleme ücretlendirmeye tabi değildir. Ayrıca programın lisansı için ücret ödenmez.
- 8. Herhangi bir gerçek veya tüzel kişi, projeyi kaldığı yerden veya en baştan ele alarak yeniden üretebilir veya geliştirebilir. Böylece yazılıma farklı açı ve kültürlerden bakan farklı kişilerin yazılıma farklı katkıları olur.
- 9. Kullanıcı sayısındaki yaygınlık, programın hızlı ve sağlıklı bir biçimde gelişmesini sağlar. Kullanıcılardan alınan geribildirim hataların giderilmesi ve yeni özellikler eklenmesinde etkili olur.
- 10. Yan bir alan olarak destek hizmetler, dokümantasyon ve eğitim alanlarında program konusunda uzmanlaşmış kadroların oluşması sağlanır. İnternette herkesin erişimine açık olarak bu belgeler bulunur.
- 11. Kullanıcı ve programı geliştirenler arasında yoğunlukla internet üzerinden gelişen ilişkiler sayesinde devamlı bir iletişim sağlanmış olur.
- 12. Açık kaynaklar farklı uzmanlar tarafından değerlendirilme olanağına sahiptir. Böylece programdaki her uygulamanın farklı deneyimlerle sınanması sağlanır. Bu durum uygulama zenginliğini arttırır ve hata payının azaltılması için avantaj sağlar.
- 13. Özgür ve açık kaynak kodla üretilen programlar bu şekilde üretilmiş birbirine destek programların oluşmasını ve gelişmesini sağlar.
- 14. Piyasadaki farklı türdeki yazılımlarla rekabet düzeyine ulaşan açık kaynak kodlu yazılımlar fiyatların aşağıya çekilmesini sağlayarak, kullanıcıların, kurum ve kuruluşların bütçelerine katkıda bulunur.

Açık kaynak kodlu yazılımların olumlu yönlerinin yanı sıra olumsuz yönleri de şu şekilde özetlenebilir (Molyneux 2011):

1. Programın geliştirileceğine dair verilmiş bir garanti yoktur. Programa yeterince ilgi gösterilmediğinde ilerleme durabilir veya verilen destek geri çekilebilir, hataların giderilmesi uzun sürebilir.

- 2. Fikri mülkiyete bağlı olarak çeşitli sorunlar yaşanabilir. Bu sorunlar her ülkenin kendi yasaları veya uluslararası anlaşmalara bağlı olarak gelişebilecek sorunlardır. Patent ihlalleri yapılabilir.
- 3. Bir programın var olduğu veya geldiği durumdan haberdar olmak bazı zamanlar zordur. Programın arkasında duran kişilerin veya ekibin konu hakkında tanıtım veya bilgilendirme çalışmaları yapması bu sorunun giderilmesi için önemlidir. Günümüzde sosyal medya siteleri de tanıtım amaçlı kullanıldığı için tanıtım problemi olmamaktadır.
- 4. Beklenmeyen maliyetler oluşabilir. Özellikle ticari amaçla kullanılan açık kaynak kodlu bir yazılımın kullanıcının ihtiyacını tam olarak karşılamaması ve yanlış karşılaması sonucu yazılımın ücretli yazılımlardan daha fazla maliyet çıkarma olasılığı vardır.
- 5. Koordinasyon eksikliği yaygındır. Özellikle yazılımın geliştirilmesi işlemleri kaotik bir sürece sürüklenebilir ve beklenen zamanda hatalar giderilemeyebilir. Özellikle tatil sezonlarında insanların yazılıma olan katkıları azalmaktadır.
- 6. Eğitim, dokümantasyon ve teknik destek olanakları sınırlı kalabilir. Eğer ürünün arkasında destek sunan bir firma yok ise açık kaynak kodlu yazılım ile birlikte eğitim alma veya teknik destek olanakları ya sınırlıdır veya hiç yok demektir. Eğitim, dokümantasyon ve teknik destek, gönüllü kullanıcı ve geliştiricilerin özverisine bağlıdır.
- 7. Açık kaynak kodlu yazılımlar hız ve ölçeklenebilirlik açısından diğerlerine göre daha zayıf kalabilir. Bunun nedeni çoğunlukla genel amaçlı bir programlama diliyle yazılmış olmalarıdır, C, C++ gibi düşük seviyeli diller az kullanılır. Genel amaçlı yazılım dilleri kullanım kolaylığı sağlamasına rağmen diğer programlama dillerinden daha yavaş ve daha az ölçeklenebilir nitelikte dillerdir ve hata ayıklama işlemi daha kolaydır. Mesela açık kaynak kodlu yazılımlarda yaygın olarak kullanılan Perl programlama dili fonksiyonel bir dil olup sunucu üzerinde her bir komutu ayrı programlar üzerinde başlatma gereksinimi duyar. Bunun anlamı, bir yazılıma ulaşan 100 eşzamanlı kullanıcının aynı anda tek bir sunucu üzerinde 100 ila 1000 programı çalıştırıyor olmasıdır.

#### <span id="page-26-0"></span>**2.8 Açık Kaynak Kodlu Yazılımlarda Kullanılan Lisanslar**

İnsanların kullanımına sunulan her yazılım, yazılımı üretenlerin ve kullananların haklarının korunması amacıyla belirli lisans anlaşmalarını zorunlu kılar. Bu lisanslar kapsamında programın nasıl kopyalanabileceğini gösteren yöntemler, lisans ücretleri ve yazılım üzerindeki kullanıcı hakları gibi konulara açıklık getirilir. Aile Koruması'nda GNU lisansı kullanılmıştır. GNU ile uyumlu olarak üretilmiş birçok lisans mevcuttur. Bunların içerisinde en çok bilinen ve kullanılan lisans GNU-Genel Kamu Lisansı'dır. Kısıtlı Genel Kamu Lisansı ve BSD Lisansı çok bilinen diğer GNU lisans türleridir.

Genel Kamu Lisansı (General Public Lisence- GPL) en çok bilinen açık kaynak kod lisansıdır. Şu anda GPL v3 sürümü güncel sürüm olarak kullanılmaktadır (İnt. Kayn. 1). 1983 yılında Richard Stallman tarafından geliştirilmiş, detaylı bağlayıcılığı bulunan, teşvik edici, gerek kullanıcı gerekse geliştiriciler için büyük olanaklar sağlayan bir lisans türüdür. GPL'nin en çok üzerinde durduğu konu yazılımların kaynak kodu ile birlikte dağıtılmasının gerekliliğidir. Böylelikle yazılımın sürekli olarak geliştirilmesi ve dağıtılması kolaylaştırılmış olur. Üretici firma yazılımını ikili sayı düzeninde (binary) olarak (çalışabilir dosya olarak) dağıtsa bile kaynak kodunu da herkes tarafından erişilebilir bir yere bırakmak zorundadır. Kullanıcı, bu kaynak kodu alıp inceleyebilir, üzerinde istediği değişikliği yapabilir, kendi projelerinde veya yazılımlarında kodun tamamını ya da bir parçasını kullanabilir. Hatta başkasının kod parçasını alıp bir kaç değişiklik yapıp, satarak maddi kazanç da elde edebilir. Ancak burada geçerli olan tek bir şart vardır; üretilen yeni yazılımın da GPL ile lisanslanması zorunludur. Böylelikle yazılım değiştirilmiş özelliklerle hayatına devam eder. Bu lisansın güncel sürümü "GPL version 3 (GLPv3)", Özgür Yazılım Vakfı (Free Software Foudation) tarafından 2007 yılında yayınlanmıştır (İnt. Kyn. 17).

Kısıtlı Genel Kamu Lisansı (Lesser General Public Lisence- LGPL) ise, GPL'nin bazı yazılım kütüphaneleri için yazılmış sürümüdür. Yazılım kütüphaneleri, genel fonksiyonlar içeren parçalar olup yazılım dillerinden genelde bağımsız olarak yazılıp çok az bir işlemle yeni bir yazılıma içerdiği fonksiyonları sağlayabilen yazılım parçalarıdır. GPL lisansından Kısıtlı Genel Kamu Lisansı'nın, en önemli farkı LGPL lisansını kullanan yazılımın, farklı bir lisansa sahip yazılım ile birlikte kullanılabilmesidir. Böylece GPL

lisansının özgür yazılımlara getirdiği zorunluluk ortadan kalkmaktadır. LGPL lisansı genel olarak yazılım kütüphaneleri için kullanılmaktadır. Bazı kütüphaneler ticari yazılımlar ile birlikte kullanılarak daha fazla tanınmak, bazı alanlarda "defacto" standart haline gelmek isteyebilirler. Bu durum GPL lisansı ile kısıtlanmıştır. Ticari bir yazılıma entegre edilmeleri, bir bileşen olarak eklenebilmeleri için kütüphanelere bu hakkı veren bir lisans gerekmektedir. LGPL lisansıyla açık kaynak kodlu yazılımlar ticari yazılımlarla birlikte kullanılabilmektedirler. Fakat ticari yazılıma gömülü olan kısmın yine LGPL lisanslı ve açık kaynak kodlu olarak yayınlanma zorunluluğu bulunmaktadır.

BSD lisansı yazılımın kaynak koduna erişimi veya dağıtımı konusunda sınırlama getirmez. GPL ile bu açıdan benzerlik gösteren lisansın ayrışan noktası ise; yazılımın kapalı kod haline getirilmesi ve ücretlendirilerek satılmasına olanak sağlamasıdır. Ancak Özgür BSD (FreeBSD) ile genel kullanım (public domain) içinde yer alan yazılımlar özgürce kullanılabilir, yazılımın herhangi bir sahibi yoktur (Blansit 2009).

Bu lisanslara ek olarak; 1988 yılında Massachusetts Teknoloji Enstitüsü tarafından hazırlanmış bir özgür yazılım lisansı olan MIT Lisansı, 2000 yılında onaylanan Apache Lisansı ve Mozilla Kamu Lisansı (MPL) GPL ile uyumlu lisanslardan bazılarıdır. GNU-GPL ile uyumlu birçok lisans geliştirilmiştir.

Açık kaynak kodlu yazılımların kamu kurumlarında kullanımı, kullanımın gerçekleştiği ülkenin kanunlarına bağlı olarak yasal çerçeveye oturtulmuştur. Türkiye'de bu konu Kamu İhale Kanunu (KİK) kapsamında değerlendirilebilir. Buna göre bir yazılımın açık kaynak kodlu olması teknik bir özelliktir ve herhangi bir kısıtlama oluşturmaz. Açık kaynak kodlu yazılımın kamu kurumunda kullanılabilmesi, belirli bir marka, model, patent, menşei, kaynak veya ürün belirtilmediği sürece ihale şartnamesi yasaya aykırı olmayacaktır (Çetin vd. 2005). Kamu kurumları için, GPL lisansına sahip bir yazılımın doğrudan edinilmesi ve kullanılmasının yanı sıra, aracı (yüklenici) firma ile ihale yasasına bağlı olarak hizmet satın alımı yoluna gidilebilir.

Çocukların uygunsuz internet sitelerine girmesini engelleme amacıyla geliştirilmiş olan Aile Koruması, yerlerinde verimi artırmak için kullanılabilir.

#### <span id="page-28-0"></span>**2.9 İnternet İçeriği Filtrelemenin İş Yerlerinde Kullanımı**

Aile Koruması yazılımı birkaç basit değişiklikle, iş yerleri için çalışanların internette sadece gerekli web sitelerine girmesini sağlayabilir. Böylece verim artırılabilir. İş yerinde sosyal medya kullanımının artması çalışanların zamanının bir kısmını çalışma amaçları dışında kullanmalarına yol açmaktadır. Sosyal medyanın şirket kültürüne katkısı olduğu düşünülse de çalışanların %33'ü tazminat konusunun, %24'ü finansal konuların şirket kültürünün gelişmesinde etkili olduğunu dile getiriyor (İnt. Kyn. 18). Şirketler için hazırlanan internet filtreleme yazılımlarında sosyal medya sitelerine erişmesi gereken kişilerin erişimini mümkün kılan diğer kişilerin erişimini kısıtlayan yazılımlar bulunmaktadır. Yani sadece şirketin sosyal medya hesaplarını yönetenler sosyal medya sitelerine erişebilirken iş gücü kaybı yaşamamak için diğer çalışanların bu sitelere erişimi engellenmektedir.

#### <span id="page-28-1"></span>**2.10 İnternet İçeriği Filtrelemenin Hukuki Dayanakları**

Ülkemizde Fransa ve İtalya'nın yaptığı gibi bilişim alanındaki hukuki ihlallerin cezalandırılması amacıyla ceza kanunlarına bilişim suçlarına yönelik özel hükümler eklenmiştir (Tursun 2011).

Bir web sayfasına girebilmek için üç sağlayıcıya ihtiyaç vardır. Erişim sağlayıcı, iletişim altyapısını (Türk Telekom, Turkcell gibi); yer sağlayıcı web sitesi için gereken sunucu, yazılım ve kapasiteyi; içerik sağlayıcı ise web sitesinin içeriğini sağlar. Örneğin [www.aku.edu.tr](http://www.aku.edu.tr/) sitesine girmek istediğimde Türk Telekom iletişimi, Afyon Kocatepe Üniversite'si gereken sunucu, yazılım ve kapasiteyi, AKÜ\_BIM Web Grubu ise web sayfasının içeriğini sağlar.

Erişim sağlayıcı, yer sağlayıcı ve içerik sağlayıcı "5651sayılı İnternet Ortamında Yapılan Yayınların Düzenlenmesi Ve Bu Yayınlar Yoluyla İşlenen Suçlarla Mücadele Edilmesi Hakkında Kanun" gereği şu yükümlükler sahiptirler:

- Yayınlanan içerikten sorumluluk
- Hukuka aykırı içeriği yayından çıkartmak ve cevap hakkının kullanılmasını sağlamak
- Bilgilendirme yükümlülüğü
- Erişimin engellenmesi kararının yerine getirilmemesinden kaynaklanan sorumluluk
- Trafik bilgilerinin tutulması

5651 sayılı kanunun 8. maddesinde internet ortamında yapılan ve içeriği,

- İntihara yönlendirme,
- Cocukların cinsel istismarı,
- Uyuşturucu ve uyarıcı madde kullanılmasını kolaylaştırma,
- Sağlık için tehlikeli madde temini,
- Müstehcenlik,
- Fuhuş,
- Kumar oynanması için yer ve imkân sağlama,
- Atatürk Aleyhine İşlenen Suçlar Hakkında Kanun'unda yer alan suçları

oluşturduğu hususunda yeterli şüphe sebebi bulunan yayınlarla ilgili olarak erişimin engellenmesine karar verileceği düzenlenmektedir.

5237 sayılı Türk Ceza Kanunu'nun (TCK) 132. maddesi ile "Haberleşmenin Gizliliğini İhlal", 134. maddesi ile "Özel Hayatın Gizliliğini İhlal", 135. ve devamındaki maddelerinde ise "Kişisel Verilerin Kaydedilmesi" suçları düzenlenmiş, bilişim suçları ile ilgili ciddi yaptırımlar getirilmiştir.

Bilişim suçlarını azaltmaya çalışmanın yollarından biri suçun işlenmesinin önlenmesi olduğuna göre; TCK'da bu konu ile ilgili düzenlenen maddelerin caydırıcılık etkisinin suçun işlenmesini önlemek adına olumlu bir gelişme olduğu söylenebilir.

#### <span id="page-29-0"></span>**2.11 Sansür Tartışmaları**

Fransızca "censure" kelimesi kökenine dayanan sansür anlam olarak "her türlü yayının, sinema ve tiyatro eserinin yayınının ve gösterilmesinin izne bağlı olması, sıkı denetim" biçiminde tanımlanmaktadır (İnt. Kyn. 19). Ülkemizde sansür, yazılı ve görsel basın üzerindeki uygulamaları ile başlayıp günümüzde internetin yaygınlaşması ile internet üzerine yoğunlaşmıştır.

5651 Sayılı Kanun'un kabul edilmesi ile birlikte Türkiye'de ciddi bir tartışma başlamıştır. Internet üzerindeki zararlı içeriğe karşı kontrolün gerçekleştirilmesi aşamasındaki tartışmalar özellikle kontrolün sansüre dönüşmesi noktasında yoğunlaşmıştır (Akdeniz ve Altıparmak 2008). Eleştirilerin başında; müstehcenlik kavramının belirsiz olması, sakıncalı içerik yerine sitenin tamamına erişimin engellenmesi TİB tarafından re'sen kapatılan sitelerle ilgili yetki tartışmaları, yasaklar konusunda ihtisas mahkemelerinin bulunmaması, kapatılan sitelere ilişkin bilgi verilmemesi ve savunma hakkı tanınmaması gelmektedir (Bayzan 2009). Kişileri özellikle çocukları, uygunsuz içerikli internet sitelerinden korumakla iletişim ve haberleşme özgürlüğünü engellemek arasındaki ince çizgi hep tartışma konusu olmuştur. Türkiye'de internet üzerindeki engellemelerin hukuksal boyutu üzerindeki eleştiriler genel olarak mahkemelerin verdikleri kararlarda bilirkişi kullanmamaları, site sahiplerine engelleme ile ilgili bilgi verilmemesi ve savunma alınmadan koruma tedbirlerinin uygulanması noktalarına yoğunlaşmıştır. Ülkemizde Bilişim Hukuku alanında ihtisaslaşmış mahkemeler olmadığı için erişim engelleme kararı ülkemizdeki herhangi bir mahkeme tarafından alınabilmektedir (İnt. Kyn. 20).

Internet üzerindeki içeriğin denetlenmesi konusunda ülkemiz, ilginç bir şekilde uzunca yıllar sessiz kalmış ve 2001 yılına kadar bu konuda kanuni bir düzenlemeye gidilmemiştir (İnt. Kyn. 20). Ancak kanuni bir düzenleme yapılmamasına rağmen Internet üzerindeki yayınlar eski Türk Ceza Kanunu'nun 159. maddesinin 1. fıkrası kapsamında değerlendirilmiş ve içerik sağlayıcılar ya da içeriği yaratan kullanıcılar aleyhine bazı davalar açılmıştır (Akdeniz ve Altıparmak 2008).

Mayıs 2008 – Mayıs 2009 arasında 2601 adet engellenen web sitelerinin %18'i mahkeme kararıyla engellenirken bu sitelerin %82'lik çoğunluğu Telekomünikasyon İletişim

Başkanlığı (TİB)'nın idari engelleme kararları ile engellenmiştir (Y. Akdeniz, Report of the OSC Representative on Freedom of the Media on Turkey and Internet Cencorship 2010).

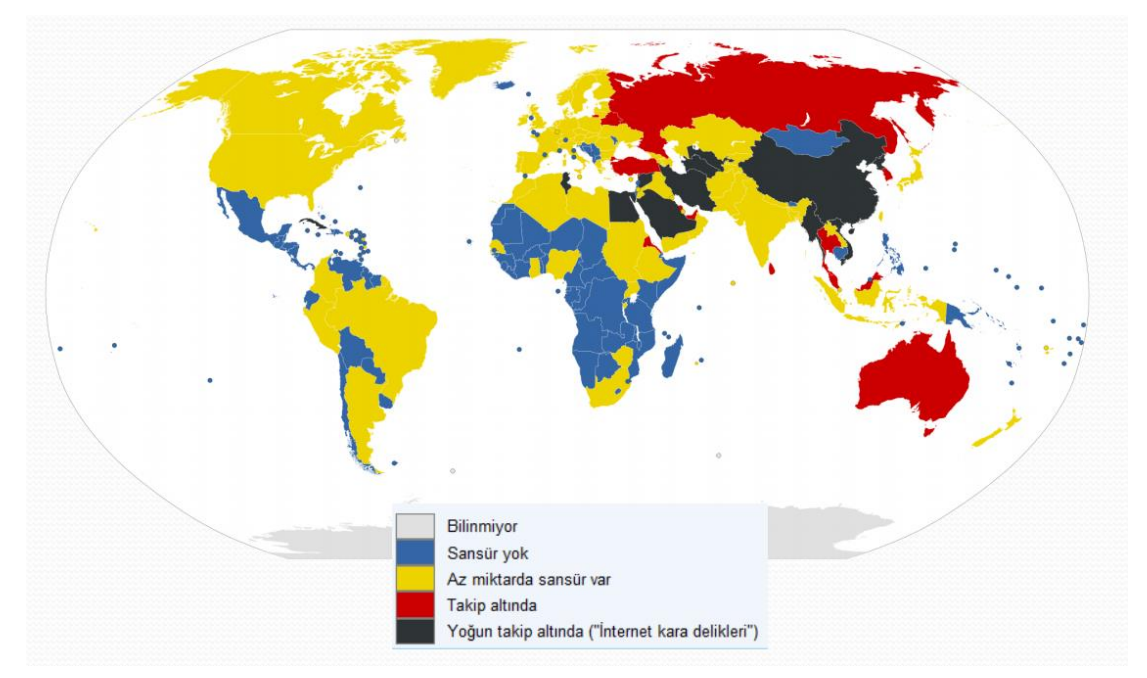

**Şekil 2.3** Dünyadaki Sansür Durumu (İnt. Kyn. 20)

Şekil 2.3'de görüldüğü gibi Türkiye sansür konusunda dünya ortalamasını üstündedir. Uygunsuz web sayfalarını engellemek ile kişilerin haberleşme ve iletişim özgürlüğünü engellemek dengeli bir internet politikasına bağlıdır. Internet ülkemiz açısından kaçırılmaması gereken bir fırsattır. Matbaanın ülkemize gelişinde yaşanan sıkıntıların şimdi de Internet yasakları ile ülkemizi bilişim çağında yavaşlatması kabul edilebilir değildir. Bu nedenle, çocuk ve gençlerimizi koruyarak ancak erişim engellemeyi sansüre dönüştürmeden uygun bir yol bulunması zorunludur. Bu kapsamda hükümetin toplumsal tepkilere kulak vererek, maliyetlerin artması pahasına, erişim engelleme ile ilgili olarak çok geç olmadan yeni düzenlemeler yapması gerekmektedir. Anayasa mahkemesi, 5651 sayılı kanuna 6518 sayılı torba kanunla getirilen ve TİB'in 4 saatte internet sitesi engellemesine izin veren değişiklikleri 8.12.2015 tarihinde anayasaya aykırı görerek iptal etmiştir.

#### <span id="page-32-0"></span>**2.12 İnternetin Olumsuzluklarından Korunmak İçin Yapılması Gerekenler**

İnternetin olumsuzluklarından çocuk ve ergenleri korumak için yapılması gerekenler (Tarı Cömert ve Kayıran 2010):

- Ebeveynler çocuklarına bilgisayar ve internet erişimi sağladıklarında görevlerinin bittiğini düşünmemeli, internette meydana gelen tehlikelerden korumak için internet ve bilgisayar kullanımını en azından "ev içi denetleme" yapabilecek seviyede öğrenmeleri gerekmektedir.
- Çocukların, bilgisayar ve internet ile hangi yaşta tanışmaları gerektiği ve hangi program ve oyunların çocuklarının gelişimine olumlu etki yaptığını araştırılmalı ve buna göre davranılmalıdır.
- Ergenler ve çocuklar için internete giriş ve çıkış saatleri takip çizelgesi yapılmalıdır. Çocuğun tüm uğraşı yalnızca bilgisayar ve internet olmamalıdır.
- Anne ve baba çocuğuna, küçük yaşlardan itibaren iyi bir boş zaman faaliyeti vermelidir. Sanal ortamın, doğal ortamın sınırlarını geçmemesine dikkat edilmelidir.
- Çocukların arkadaşlarıyla özellikle doğal yollardan görüşmelere yönlendirilmeli, onlara bu konuda yeni olanaklar sağlanmalıdır. Sanal kütüphaneler kullanılırken gerçek kütüphaneler rafa kaldırılmamalı ve kitap okuma alışkanlıkları kaybedilmemelidir.
- Ebeveynler, bilgisayar oyunlarını; çocuğun evde yaramazlık yapmaması, kendilerini rahatsız etmemesi ve onları oyalaması için gerekli bir araç olarak görmemelidir. Zaman zaman çocuklarıyla bilgisayar oyunlarını birlikte oynamalıdır.
- Oynanan oyunların, üstün ve zayıf yanlarını aile içerisinde tartışmalı, eksik yönlerini eleştirmeli, çocuklara kişilik katkılarının olup olmadığını değerlendirmelidir.
- Oyun zamanlarını belirlemeli ve çocukların bu sürelere uymasını sağlamalıdır. Çocuklarına internette vakit geçirme ve internet kafe ziyaretlerini azaltma konusunda katı kısıtlamalar ve cezalar vermek yerine onlarla karşılıklı konuşmayı ve ikna yolunu seçmelidir.
- Çocuklarını pornografik içerikli veya kumar oynanan internet sitelerini ziyaret ederken görürlerse, onları azarlamamalı, yaptığının yanlış olduğu ve kendisine zarar vereceği yönünde karşılıklı olarak konuşmalıdır.
- Toplumumuzun yeni tanıştığı internetin sayısız yararları vardır. İnternetin kısa sürede

benimsenmesi ve günlük yaşamımızdaki yeri bunun bir göstergesidir. Bilgi toplumunun önemli bir parçası olacak çocuk ve gençlerin, sanal risklere karşı önlem alması, hem kendilerinin hem de toplumun geleceği açısından önemlidir.

#### <span id="page-34-0"></span>**3. MATERYAL VE METOT**

Aile Koruması, yazılım mühendisliği prensiplerine uygun olarak geliştirilmiştir.

#### <span id="page-34-1"></span>**3.1 Yazılımın Geliştirilmesi**

#### <span id="page-34-2"></span>**3.1.1 Planlama ve Analiz**

Bu aşamada ihtiyacın ne olduğu tespit edilmelidir. Ebeveyn kontrol yazılımlarında temel ihtiyaçların ailelerin çocuklarını uygunsuz web sitelerini erişmesini kısıtlayacak ve onları aşırı bilgisayar kullanmalarından koruyacak bir yazılıma ihtiyaç duydukları ortaya çıkarılmıştır. Yazılımın ihtiyaçları karşılaması ve yapılacak olan yazılım geliştirme sürecinin sağlıklı ve verimli olması açısından en önemli aşamalar planlama ve analiz aşamalardır.

#### <span id="page-34-3"></span>**3.1.2 Tasarım**

Yazılımın bilgisayara en az bileşen yüklemesiyle çalışabilecek, kullanıcıların birçoğunun Windows işletim sistemi kullanması nedeniyle Windows işletim sistemlerinde çalışabilecek, Microsoft'un desteğini bitirmesine rağmen hâlen kullanılan Windows XP'de çalışabilecek, gereksinim duyduğu düşük işlem gücü ve hafıza gereksinimi ile eski bilgisayarlarda da kullanılabilecek, en az kullanıcı etkileşimi ile çalışabilecek şekilde yapılması amaçlanmıştır.

Yazılım ara yüzü temel düzeyde bilgisayar-internet okuryazarlığı olan ebeveynler tarafından kullanılabilecek şekilde tasarlanmıştır. Kullanıcı ara yüzü; öğrenme eğrisi düşük, kullanıcıların alışkanlıklarını değiştirmeyecek, gereksiz bilgi ve karmaşadan uzak, en az etkileşim ile çalışabilecek şekilde tasarlanmaya çalışılmıştır.

Yazılımın ismi, arama motorlarında kolayca bulunması için Google Trends'de (İnt. Kyn. 21) araştırma yapılmış, arama yüzdesi yüksek olduğu ve akılda kalıcı olması maksadıyla "Aile Koruması" olarak konulmuştur. Yazılımın ismi, yazılımın ne işe yaradığını belirten, hatırlanması kolay olan ve arama motorlarında konuyla ilgili arama yapıldığında arama sonuçlarında gösterilme ihtimalini yükselten bir şekilde düşünülmüştür.

#### <span id="page-34-4"></span>**3.1.3 Gerçekleme**

Yazılım geliştirilirken Windows işletim sisteminde çalışması tasarlandığı için bu

platformda kullanılabilecek güçlü ve popüler bir programlama dili olan C# dili tercih edilmiştir. Yazılım, Microsoft DreamSpark ile öğrencilere ücretsiz olarak lisansı temin edilebilen Microsoft Visual Studio Ultimate 2013 geliştirme aracı ile C# dili kullanılarak geliştirilmiştir. Yazılımın teknik desteği sonlandırılan ama hâlâ kullanımı devam eden Windows XP'yi (İnt. Kyn. 22) desteklemesi için .NET Framework 4.0 tercih edilmiştir. Kaynak kodlar, yazılımın Türkiye dışında da kullanılabilmesi ve geliştirilebilmesi amacıyla İngilizce yazılmıştır. Veri dosyaları Extensible Markup Language (XML) formatında saklanarak yapılacak geliştirmelerin daha kolay olması ve yazılımının daha sonra diğer işletim sistemlerinde çalışacak biçime getirilebileceği (port edilmesi) düşüncesiyle bu işlemin kolay olması amaçlanmıştır.

Yazılım için logo tasarımı yapılırken basit, ilk bakıldığında ne işe yaradığını anlatan, renkli ve siyah/beyaz basıldığında bütünlük ve anlamını kaybetmeyecek, web sitesinde kullanılabilecek, Windows bildirim alanında (genellikle ekranın sağ en altındaki simgelerin olduğu alan) göründüğünde seçilebilecek bir renge sahip olacak bir şekilde tasarlanmıştır ve Şekil 3.1'de görülmektedir.

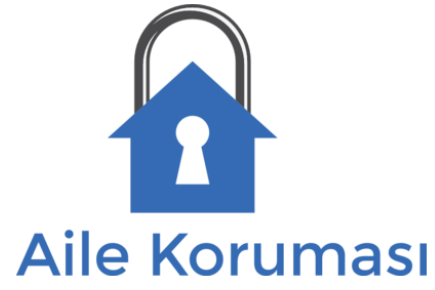

#### **Şekil 3.1** Aile Koruması Logosu

Yazılımla ilgili <http://ailekorumasi.com/> adresinde tanıtım amaçlı logosuyla renk uyumunda olacak şekilde bir web sitesi oluşturulmuştur. Twitter (İnt. Kyn. 23), Facebook (İnt. Kyn. 24) ve YouTube (İnt. Kyn. 25) hesapları açılarak kullanıcıları yazılım hakkında bilgilendirmek, oluşabilecek hatalar hakkında geribildirim hızlandırmak ve yazılımın tanıtımını yapmak amaçlanmıştır.

Kaynak kodlar GitHub kullanılarak <https://github.com/emert117/AileKorumasi> adresinde paylaşılmıştır. Bu adresten hangi kullanıcının koda ne kadar katkı yaptığı, kodların en son ne zaman güncellendiği, hatalar ve istek talepleri takip edilebilir. Yazılımın geliştirilmesine katkıda bulunmak isteyen yazılım geliştiriciler, GitHub ile
hemen destek sağlamaya başlayabilirler.

Şekil 3.2'de Aile Koruması yazılımının kaynak kodlarının kod ölçüm değerleri, Şekil 3.3'de Aile Koruması yazılımının ana ekran görüntüsü verilmiştir.

| <b>Code Metrics Results</b><br>$\mathbf{v}$ $\mathbf{r}$ $\mathbf{x}$ |                              |                                      |                      |                       |               |  |  |  |
|-----------------------------------------------------------------------|------------------------------|--------------------------------------|----------------------|-----------------------|---------------|--|--|--|
| Filter: None                                                          |                              | $\blacktriangleright$ Min:<br>  Max: |                      | $\rightarrow$         | м             |  |  |  |
| Hierarchy $\triangle$                                                 | <b>Maintainability Index</b> | Cyclomatic Complexity                | Depth of Inheritance | <b>Class Coupling</b> | Lines of Code |  |  |  |
| One or more projects were skipped. Co                                 |                              |                                      |                      |                       |               |  |  |  |
| <b>D G</b> FamilySafetyControl (Debug)                                | 69                           | 479                                  |                      | 205                   | 3.347         |  |  |  |
| $\triangleright$ <b>C</b> FamilySafetyProxy (Debug)                   | 66                           | 337                                  |                      | 105                   | 853           |  |  |  |
| <b>D G</b> FamilySafetyProxyTest (Debug)                              | 88                           | 53                                   |                      | 24                    | 95            |  |  |  |
| UnitTests (Debug)                                                     | 78                           | 28                                   |                      | 25                    | 101           |  |  |  |

**Şekil 3.2** Aile Koruması İçin Kod Ölçüm Değerleri

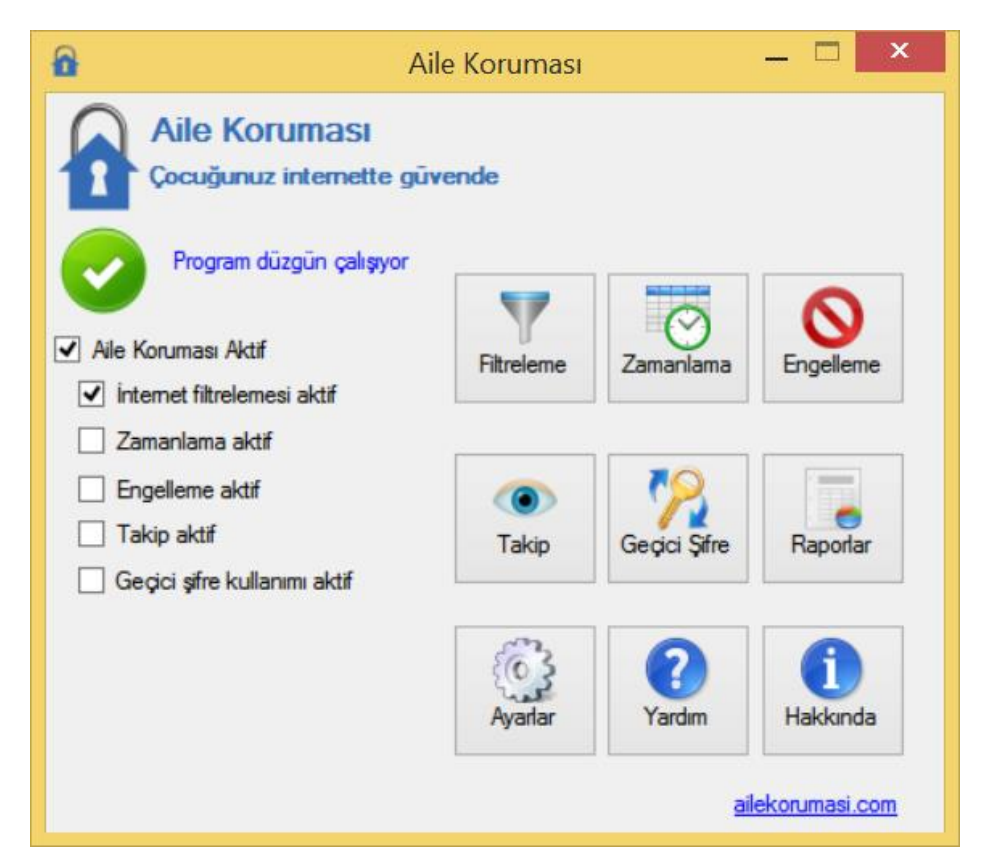

**Şekil 3.3** Ana Ekran

## **3.1.4 Sınama**

Yazılım parçaları Microsoft Visual Studio Ultimate 2013 geliştirme aracı ile "Unit Testler" oluşturularak test edilmiştir. Test ortamı bölümünde anlatılan işletim

sistemleriyle işletim sistemi uyumluluğu test edilmiştir. Güncel web tarayıcıları Internet Explorer, Google Chrome, Opera ve Firefox ile tarayıcı uyumluluğu test edilmiştir.

# **3.1.5 Teslim ve Bakım**

Yazılım <http://ailekorumasi.com/> adresinden temin edilebilir ya da <https://github.com/emert117/AileKorumasi> adresinden kaynak kodları indirilip derlenerek yazılım elde edilebilir. Kullanım kılavuzu ve sürüm farkı dokümanları <http://ailekorumasi.com/> indirilebilir.

Yazılımın hata düzeltmesi ve geliştirilmesi GitHub üzerinden takip edilebilir. Yeni hata girdileri, özellik istekleri, geliştiricilerin birbirleri ile iletişimi GitHub üzerinden yapılmaktadır. Şekil 3.4'de GitHub ekran görüntüsü verilmiştir.

| This repository Search                                   |                                                 | Pull requests Issues                | Gist                                           | Λ                                                                     |
|----------------------------------------------------------|-------------------------------------------------|-------------------------------------|------------------------------------------------|-----------------------------------------------------------------------|
| $\Box$ emert117 / Aile Korumasi<br><> Code<br>1 Issues 0 | $\binom{1}{3}$ Pull requests 0<br><b>国 Wiki</b> | -/~ Pulse<br><b>Ill</b> Graphs      | <b>⊙</b> Unwatch –<br>Settings                 | $\sqrt{2}$ Fork 0<br>$\bigstar$ Star<br>$\overline{0}$<br>$\mathbf 1$ |
| Aile Koruması - Ebeveyn Kontrol Yazılımı - Edit          |                                                 |                                     |                                                |                                                                       |
| $\widehat{D}$ 17 commits                                 | $$9$ 1 branch                                   |                                     | $\heartsuit$ 0 releases                        | 命1 contributor                                                        |
| Branch: master -                                         | <b>New pull request</b>                         | <b>New file</b><br><b>Find file</b> | $HTTPS$ $\star$<br>https://github.com/emert117 | 餭<br>輿<br><b>Download ZIP</b>                                         |
| <b>emert117</b> last2015                                 |                                                 |                                     |                                                | Latest commit 5e2cfc9 a minute ago                                    |
| nuget                                                    | last2015                                        |                                     |                                                | a minute ago                                                          |
| Family Safety Control                                    | last2015                                        |                                     |                                                | a minute ago                                                          |
| FamilySafetyProxy                                        | last2015                                        |                                     |                                                | a minute ago                                                          |
| FamilySafetyProxyTest                                    | last2015                                        |                                     |                                                | a minute ago                                                          |
| FamilySafetyWcfServices                                  | last2015                                        |                                     |                                                | a minute ago                                                          |
| FamilySafetyWeb                                          | still beta                                      |                                     |                                                | 5 months ago                                                          |
| <b>E</b> UnitTests                                       | still beta                                      |                                     |                                                | 5 months ago                                                          |

**Şekil 3.4** GitHub Ekran Görüntüsü

# **3.2 Nesneye Dayalı Yazılım Metrikleri ve Yazılım Kalitesi**

Yazılım kalitesini çeşitli sınıflar halinde kategorize etmek mümkündür. ISO 9126 yazılım ürünlerinin kalitesi anlatan ve sınıflandıran uluslararası bir standarttır (İnt. Kyn. 26). ISO 9126' ya göre kalite sınıfları ve alt sınıfları şunlardır:

- 1. İşlevsellik: Yazılımın ihtiyaçları karşılama becerisi olarak tanımlanmaktadır. Uygunluk, doğruluk, birlikte çalışabilirlik ve güvenlik konuları bu kategori altında incelenmektedir. Kullanıcı ihtiyacının doğru belirlenmesi bu kalite sınıfının değerini artırır.
- 2. Güvenilirlik: Yazılımın düzgün çalışma halini muhafaza edebilme becerisi olarak tanımlanmaktadır. Olgunluk, hata toleransı ve geri kurtarma konuları bu kategori altında incelenmektedir. Yazılım bir çalışıp bir çalışmama gibi bir davranış göstermemelidir, hata verse bile bu hata verileri bozmamalıdır.
- 3. Kullanılabilirlik: Yazılımın kullanım kolaylığı sağlayan yetenekleri olarak tanımlanmaktadır. Öğrenebilme, anlaşılabilirlik, işletilebilirlik ve kullanıcı etkileşimi konuları bu kategori altında incelenmektedir. Yazılımın öğrenim eğrisi düşük olmalıdır, kullanıcı alışkanlıklarını değiştirmemelidir.
- 4. Verimlilik: Yazılımın ihtiyaç duyulan ölçüde yeterli performansla çalışabilme becerisi olarak tanımlanmaktadır. Zaman ve kaynak kullanımı konuları bu kategori altında incelenmektedir. Yazılımın; işlemci hızı, ana bellek, yardımcı bellek ve ekran kartı gibi gereksinimleri yüksek olmamalıdır.
- 5. Bakılabilirlik: Yazılımın değişiklik veya düzeltme isteklerine adaptasyon yeteneği olarak tanımlanmaktadır. Değiştirilebilirlik, test edilebilirlik, analiz edilebilirlik ve bağışıklılık konuları bu kategori altında incelenmektedir. Yeni bir özellik istenildiğinde veya bir hatanın giderilmesi gerektiğinde bu işlemler kolayca gerçekleştirilebilmektedir.
- 6. Taşınabilirlik: Yazılımın farklı çalışma ortamlarına uyum sağlayabilme yeteneği olarak tanımlanmaktadır. Adaptasyon yeteneği, yüklenebilirlik özellikleri, ortam değiştirme imkânı ve diğer yazılımlarla uyum konuları bu kategori altında incelenmektedir. Örneğin Windows işletim sisteminde çalışan bir yazılım yeni bir Windows işletim sisteminde çalışabilmelidir.

ISO 9126'da aynı zamanda bu sınıfların hepsi için sınıfa özgü mevcut standartlara, kanunlara vs. uyumluluk konusu ortak bir özellik olarak ele alınmaktadır. Aile Koruması geliştirilirken kaliteli bir ürün elde edebilmek amacıyla yukarıdaki kalite sınıfları göz önünde bulundurulmuştur.

### **3.3 İçerik Filtreleme**

İçerik filtreleme, bir ebeveyn kontrol yazılımının en önemli fonksiyonudur. Çocukların uygunsuz internet sitelerinden korunması aileler için birinci önceliktedir.

# **3.3.1 Adres Türleri**

Bilgisayarlar arasında kurulmuş bir iletişim ağı olan internete bağlanıldığında her bilgisayar internet ağında yalnızca kendisine özgü bir numara alır ve bu numara bilgisayarın IP (Internet Protocol) numarasıdır. Şu anda IPv4 ve IPv6 kullanılmaktadır. IPv6 yeni bir teknoloji olup  $3,4x10^{38}$  adet cihaza yetecek kadar adres sayısına sahiptir. Kullanıcılar IP numaralarını akılda tutamayacakları için numaralar yerine bu numaralarla örtüşen kısa akılda kalıcı isimler kullanılmaktadır. Bu isimlere alan adı (domain name) denilmektedir. Bir diğer ifadeyle, internet ağında bir bilgisayar üzerindeki internet sitesine ulaşmak için sayılardan oluşan IP numaraları kullanmak yerine o numaralarla örtüşen kolay akılda kalan "alan adı" kullanılmaktadır. Ulaşılmak istenen web sitesinin alan adını yazıldığı anda bilgisayar o alan adıyla örtüşen IP numaralarını bulup istenilen siteye ulaşmaktadır. Kısaca alan adını, web sayfalarını tanımlayan ve bu sayfalara ulaşmayı sağlayan, kısa ve kolayca akılda kalan kelimelerden oluşan elektronik adres olarak tanımlayabiliriz (Dal 2010).

Üst seviye alan adı (Top Level Domain - TLD) "com" gibi alan adlarının en sonunda bulunan kısımdır. İkinci seviye alan adı (Second Level Domain - SLD) ise üst seviye alan adından sonra gelen kısımdır. Alt alan adı, alan adının ilk kısımlarından oluşur. Ülke kodu kullanılırsa üst seviye alan adı, ülke kodu ve ondan önce gelen üst seviye alan adı ile birlikte üst seviye alan adı olarak değerlendirilebilir ya da ülke kodundan önce gelen üst seviye alan adı ikinci seviye alan adı olarak değerlendirilebilir. Bunun bir standardı bulunmamaktadır. Klasör ve sayfa ismi, adres biçimlendirme yöntemleri ile bir internet sayfasının adresinin sınıflandırılması oldukça karmaşıklaşmaktadır. İnternet sayfası sunucularında alan adından sonra gelen iki "/" araları klasör yapılarını gösterirken günümüzde adres biçimlendirme metotları ile arama motorlarına web sayfası sanki klasör altındaymış gibi gösterilerek sayfanın arama sonuçlarında daha üstte çıkması

sağlanmaktadır. Adres biçimlendirmenin işletim sistemi veya platformlara göre bir standart yapısı bulunmamaktadır. [https://tezler.veritabani.aku.edu.tr/fen/](https://tezler.veritabani.aku.edu.tr/fen/%20ibty/index.aspx)  [ibty/index.aspx?](https://tezler.veritabani.aku.edu.tr/fen/%20ibty/index.aspx)aranan=filtreleme adresini alan adları açısından Çizelge 3.1'de incelenmiştir.

**Çizelge 3.1** Alan Adı İncelemesi

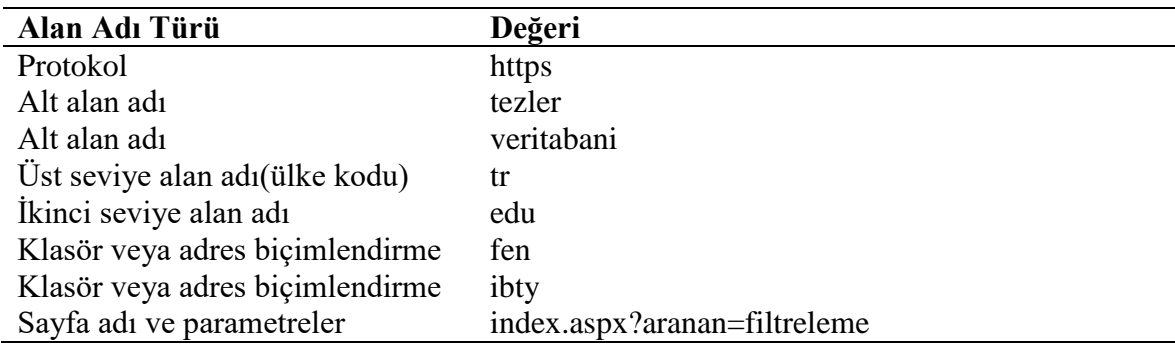

Dünyada, The Internet Assigned Numbers Authority (IANA) DNS kök sunucuları, IP adresi dağıtımı ve diğer internet protokolü kaynaklarından sorumludur. Kurumun veri tabanına göre 1016 adet üst seviye alan adı bulunmaktadır. Bu üst seviye alan adlarının 301 adedi ülke kodudur. Üst seviye alan adlarına her gün yenisi eklenmektedir ve üst seviye alan adlarının uzunluğu 10 harf ile 2 harf arasında değişmektedir. Bazı web sayfaları www alt alan adını kullanırlarken bazı web sayfaları bunu kullanmamaktadırlar. Kısacası alan adlarında bir standart bulunmamaktadır ve bu internet adreslerinin filtrelenmesi ve kategorilenmesinde büyük bir zorluk oluşturmaktadır.

# **3.3.2 Filtreleme Algoritması**

Web sitelerini filtrelemek için dört ana yöntem geliştirilmiştir (Lee *et al.* 2003). Bunlar:

- İnternet içerik seçim platformu
- URL (web adresi) engelleme
- Anahtar kelime filtreleme
- Akıllı içerik analizidir.

Aile Koruması'nda URL engelleme ve anahtar kelime filtreleme teknikleri kullanılmıştır. Yazılım bir vekil (proxy) sunucu olarak çalışmaktadır. Yapılan HTTP ve HTTPS istekleri yakalayıp incelemektedir. Bu inceleme Şekil 3.5'de görüldüğü gibi olmaktadır. Öncelikle kullanıcının talep ettiği web adresin "Temiz Adresler" listesinde olup olmadığı

kontrol edilir. Eğer adres temiz adresler listesinde ise kullanıcının talebi karşılanır. Eğer adres temiz adresler listesinde değil ise adresin "Yasak Adresler" listesinde olup olmadığı kontrol edilir. Eğer adres yasak adresler listesinde ise kullanıcının talebi reddedilir ve bir uyarı sayfası görüntülenir. Eğer adres yasak adresler listesinde değil ise kullanıcının talebi karşılanır ve web sitesinin içeriği "Yasak Kelimeler" kontrolünden geçirilir. İçerik uygun ise web sitesi görüntülenir, uygun değilse bir uyarı sayfası görüntülenir.

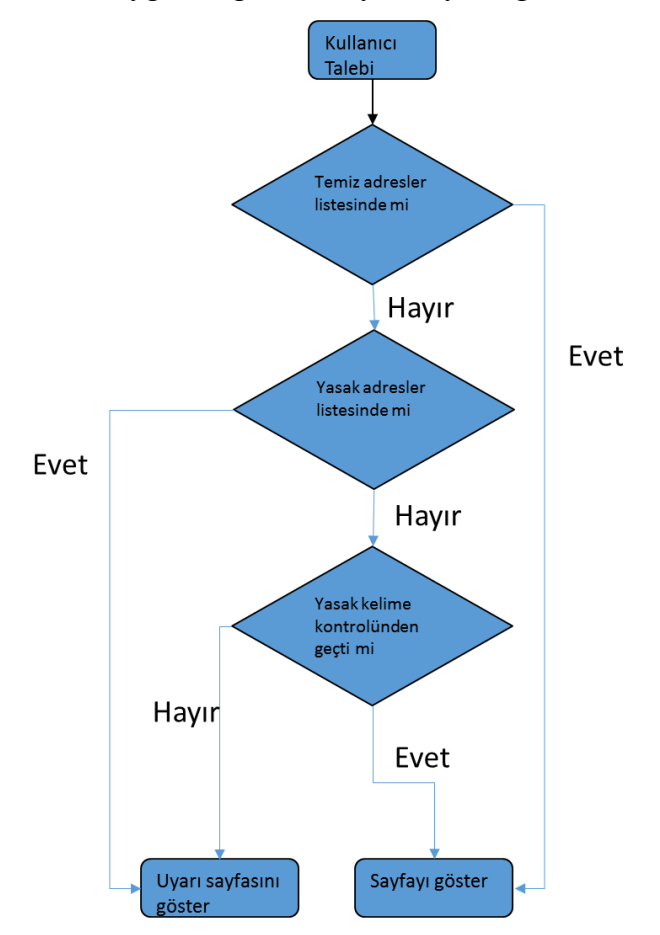

**Şekil 3.5** Filtreleme Algoritması

Filtreleme aşamasında adres arama işleminin hızlı olması için veri türü olarak özelleştirilmiş ve serileştirilebilen "dictionary" kullanılmıştır. Her adres alan adları türlerine göre ve alan adına göre sınıflandırılmıştır. Kullanıcının girmek istediği adres ile temiz ve yasak adresler listesindeki adresler karşılaştırılırken sırasıyla şu şekilde kontrol edilmektedir:

- Üst seviye alan adı
- Alt alan adları
- Alt alan adları uzunlukları

Web sayfası adı veya parametreleri kontrol edilmemektedir.

Yasak kelime kontrolü aşamasında, içerikte bulunan noktalama işaretleri kaldırıldıktan sonra yasak kelimeler listesindeki her kelime içerikte aranmaktadır. Bulunan her yasak kelime için ceza puanı artırılmaktadır. İşlem sonunda ceza puanı eğer ayarlardaki değere yüksek veya eşitse uyarı sayfası gösterilmektedir. Uygun içeriğe sahip ama yasak kelime içeren web sayfaları ceza puanları nedeniyle engellenebilmektedir. Örneğin pornografinin zararlarını anlatan bir web sayfası içerdiği kelimeler nedeniyle uygunsuz olarak değerlendirilip engellenebilir. Bunun önüne geçebilmek için web sayfası engellendiğinde gösterilen uyarı sayfası ile kullanıcılardan geribildirim alınıp web siteleri ile ilgili bir veri tabanı oluşturulabilir.

Yapay zekâ doğal dil işleme yöntemleriyle web sayfasının uygunluğu kontrol edilebilir. Yapay zekâ doğal dil işleme yönteminin anlambilim özelliği kullanılarak web sayfasında sözcüklerin dizilişlerinin cümlelere kazandırdığı anlamların incelenmesi ve bu yolla anlam kazandırılmasıyla web sayfası içeriğinin uygunsuz içeriğe sahip olup olmadığı ortaya çıkarılabilir.

Anlamsal (semantik) ağ teknolojileri ile web siteleri değerlendirilebilir. Anlamsal ağ ile web sayfası içeriği yapısal ve bilgisayarlar tarafından tam olarak ilişkilendirilmiş şekilde biçimlendirilerek var olan içeriği ve ağı veriye dönüştürmeyi amaçlayan bir çalışmadır. Böylelikle bilgisayarlar web sayfası içeriklerini kategorilendirebilir ve ilişkilendirebilir, bunun için iş gücüne ve insan etkileşimine gerek duyulmaz.

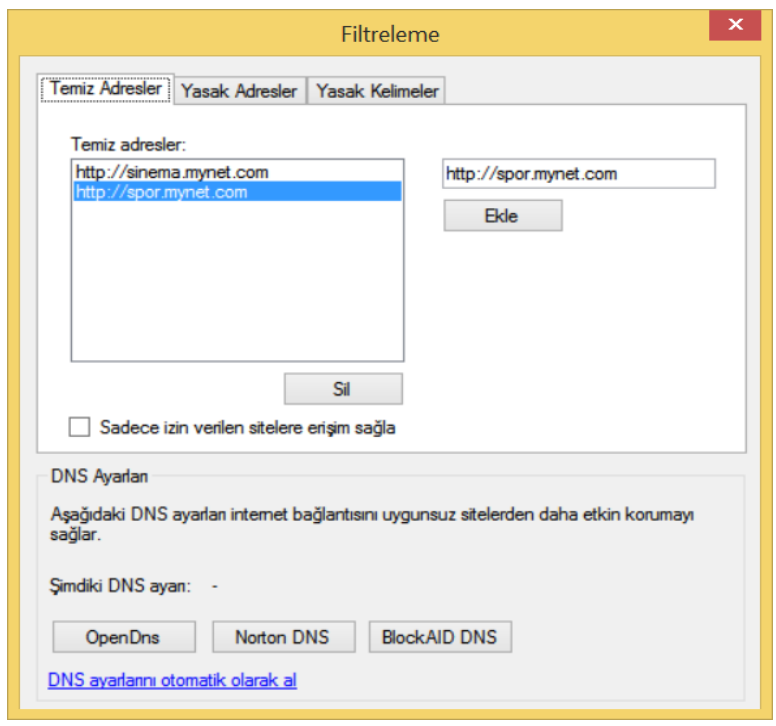

**Şekil 3.6** Filtreleme Ekranı

Şekil 3.6'da görülen filtreleme ekranında kullanıcı yasaklamak istediği adresleri "Yasak Adresler" sekmesinde, yasaklamak istediği kelimeleri "Yasak Kelimemeler" sekmesinde ekleyebilir ve silebilir. "Temiz Adresler" sekmesinde bulunan adresler kontrol edilmez ve her zaman açılır.

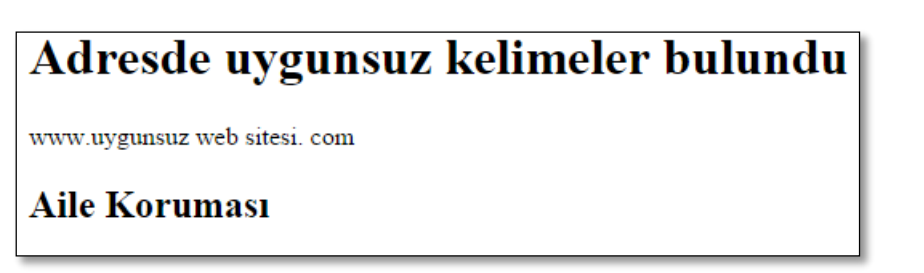

**Şekil 3.7** Uyarı Sayfası

Şekil 3.7'de bir web sayfası uygunsuz kelimeler içeriyorsa kullanıcının karşılaşacağı uyarı sayfası bulunmaktadır. Bu uyarı sayfası isteğe göre düzenlenip ebeveynlerin fotoğrafı, şirket/kurum logosu gibi öğeler eklenebilir. Kullanıcıdan geri bildirim almak için bu sayfaya metin kutusu ve düğme gibi HTML öğeleri yerleştirilebilir ya da geribildirim veri tabanının tutulduğu web sitesine yönlendirme yapılabilir.

Yazılım, yasak adresler listesi ile URL engelleme, yasak kelimeler listesi ile anahtar kelime filtreleme tekniğini uygular. Kullanıcı, Domain Name System (DNS) ayarlarını değiştirerek filtrelemeyi daha etkin hale getirebilir. DNS kısaca, www.aku.edu.tr gibi alan adlarını IP adresine çeviren bir sistemdir. DNS sunucuları, kullanıcıları hem uygunsuz sitelerden hem de zararlı yazılım içeren sitelerden koruyabilir. Bazı DNS sunucuları internet filtreleme için ilave özelliklere sahiptir. Bu DNS sunucularından bazıları kendi veri tabanlarını kullanarak bazıları web sayfasının içeriğini inceleyerek, bazıları ise hem veri tabanı karşılaştırması yapıp hem de web sayfası içeriğini incelemek suretiyle internet filtreleme işlemini gerçekleştirmektedirler.

### **3.4 Zamanlama**

Ailelerin internet kullanımına karşı tutumlarıyla internet bağımlılığı arasında doğduran bir ilişki vardır (Shih 2003). Bilgisayar ve internette daha fazla zaman harcayanların bilgisayar ve internet kullanım becerilerinin arttığı, bunun sonucunda da daha fazla internet bağımlısı oldukları tespit edilmiştir (Young 1998). Çocukların bilgisayar karşısında fazla zaman geçirmemeleri gerekmektedir. Çocukların bilgisayar karşısında geçirdikleri zaman ebeveynlerin gözetiminde olmalı ve kullandıkları bilgisayar ortak kullanılan odalarda olmalıdır.

Zamanlama özelliği ile çocuğun ne zaman internete girebileceği ne zaman oyun oynayıp bilgisayarı kullanabileceği ayarlanabilir. Şekil 3.8'de görünen zamanlama ekranı ile ebeveynler çocukları için zaman kuralları oluşturabilirler. Ayrıca günlük kullanım limiti belirlenebilir. 4 adet zaman kuralı bulunmaktadır:

- Yeşil: İnternet ve izin verilen programlar ve oyunlar kullanılabilir.
- Turuncu: Sadece izin verilen programlar ve oyunlar kullanılabilir.
- Mavi: Sadece internet erişimi var. Oyun ve program açılamaz.
- Kırmızı: Bilgisayar tamamen kullanılamaz.

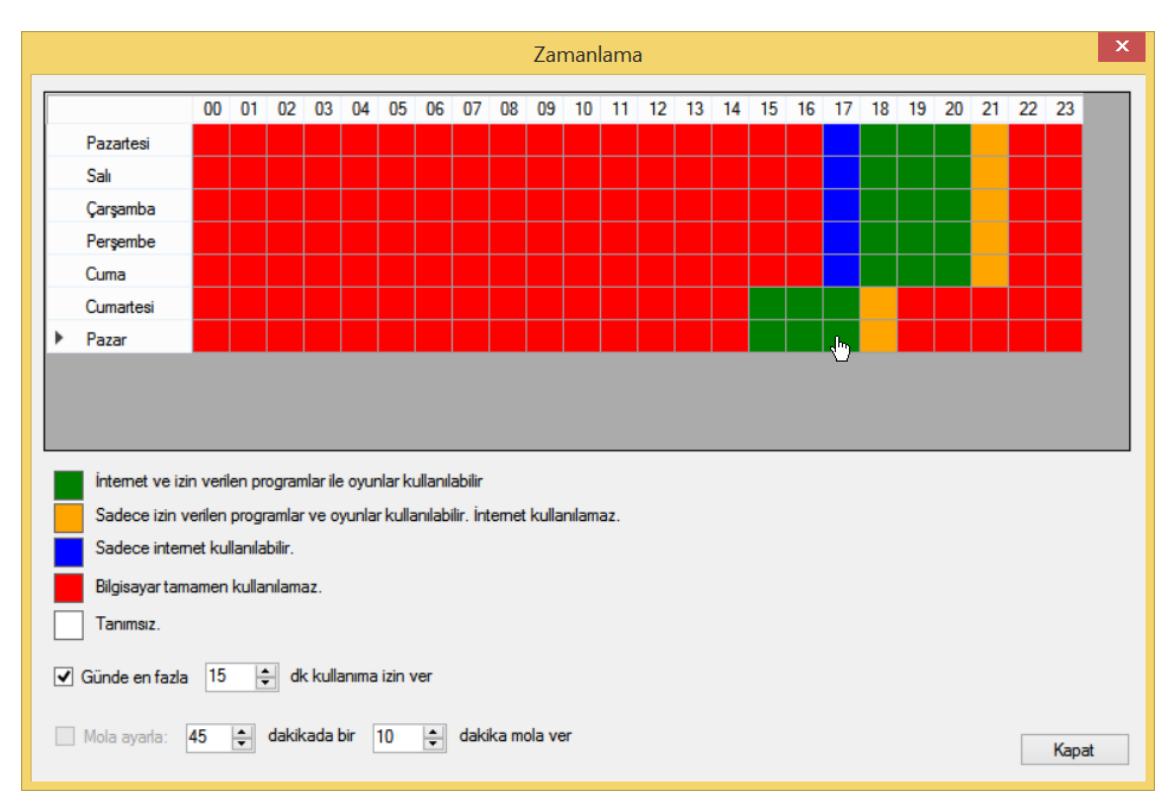

**Şekil 3.8** Zamanlama Ekranı

Zamanlama algoritması Şekil 3.9'da görüldüğü gibi öncelikle güncel gün ve saati tespit eder. Daha sonra o saate konulan kuralı bulur ve bu kuralı uygular. Ebeveyn mümkünse çocuğuyla beraber bilgisayar başında zaman geçirmelidir. Çocuk bilgisayar kullanırken ona çeşitli görevler verilmeli ve bu görevleri bitirmesi istenmelidir. Böylece bilgisayar kullanımı daha etkin ve amacına uygun olacaktır (İnt. Kyn. 27).

![](_page_45_Figure_3.jpeg)

**Şekil 3.9** Zamanlama Algoritması

## **3.5 Engelleme**

Engelleme özelliği ile oyun ve programlar yasaklanabilir. Şekil 3.10'da görünen engelleme ekranı ile ebeveyn istediği oyun ve uygulamaları yasaklayabilir.

![](_page_46_Picture_79.jpeg)

**Şekil 3.10** Engelleme Ekranı

Engelleme algoritması bilgisayarda çalışan işlemleri bulur ve yasaklanmış programlarla ismi uyan varsa onları kapatır. Çocuğun ihtiyacı olan temel programlar dışında kalan tüm uygulamalar engelleme listesine eklenebilir. Aileler hangi uygulama ve oyunların engellenmesi konusunda bilgisiz olabilirler. Kullanıcıların katkıları ile uygulama ve oyunlar hakkında veri tabanı oluşturulup yazılımın otomatik olarak bu veri tabanından alacağı bilgiler ile kullanıcı etkileşimini en aza indirerek otomatik olarak engelleme yapması sağlanabilir. Uygulama ve oyun veri tabanında çeşitli engelleme profilleri oluşturulup kullanıcının istediği profili seçmesi sağlanabilir.

# **3.6 Takip ve Raporlar**

Takip özelliği ile girilen internet siteleri, kullanılan programlar kayıt altına alınabilir. Şekil 3.11'de görülen takip ekranı kullanılarak nelerin takip edileceği ayarlanabilir. Çocukların yaptığı işlemlerin kayıt altında olduğunu bilmesi onların uygunsuz davranışlarda bulunmasını en aza indirecektir. Çalışan anne ve babaların, onlar işteyken

çocuklarının bilgisayarda neler yaptığını yazılım aracılığı ile takip edebilmeleri onları rahatlatacaktır.

Kullanıcının onayı alınarak takip özelliği ile elde edilen anonim bilgiler bir veri tabanında toplanarak birçok tespit yapılabilir. Örneğin çocukların hangi aylarda hangi web sitelerine yöneldiği, hangi şehirlerin hangi kategorilerdeki web sitelerine daha çok girdiği gibi bilgilere ulaşılabilir. Hatta sosyal medyada anlık olarak paylaşıma sunulan uygunsuz bir içeriğin engellenmesi gerçek zamana yakın bir şekilde Aile Koruması'nı kullananlar için mümkün hale getirilebilir.

![](_page_47_Picture_51.jpeg)

**Şekil 3.11** Takip Ekranı

Raporlar özelliği ile ebeveyn, çocuğun kullanımı ile oluşan tüm verileri Şekil 3.12'deki gibi tek bir ekranda görebilir.

| İnternet Siteleri Kullanıları Programlar | Ekran Görüntüleri<br>Aalan Dosvalar<br>Kamera Kavdı                |               |        |
|------------------------------------------|--------------------------------------------------------------------|---------------|--------|
| Tarih                                    | URL<br>$\overline{\phantom{a}}$                                    | Aranan Kelime | Dunim  |
| 25.07.11:24:26                           | http://www.aku.edu.tr/web/i/eng.png                                |               | Normal |
| 25.07.11:24:26                           | http://www.aku.edu.tr/AKU/DosyaYonetimi/FENBILENS/OrtaFlash/img3.j |               | Normal |
| 25 07 11 24 26                           | http://www.aku.edu.tr/AKU/DosyaYonetimi/FENBILENS/OrtaFlash/img2.j |               | Normal |
| 25.07.11:24:26                           | http://www.aku.edu.tr/web/i/arrow-red.png                          |               | Normal |
| 25.07.11:24:25                           | http://www.aku.edu.tr/web/i/home.png                               |               | Normal |
| 25 07 11 24 25                           | http://www.aku.edu.tr/web/i/okright.png                            |               | Normal |
| 25.07.11:24:25                           | http://www.aku.edu.tr/web/i/navbg.png                              |               | Normal |
| 25.07 11:24:25                           | http://www.aku.edu.tr/web/i/loading.gif                            |               | Normal |
| 25.07 11:24:25                           | http://www.aku.edu.tr/web/i/arrow_right.gif                        |               | Normal |
| 25.07.11:24:25                           | http://www.aku.edu.tr/web/i/footerbg.jpg                           |               | Normal |
| 25 07 11:24:25                           | http://www.aku.edu.tr/web/i/bq2.png                                |               | Normal |
| 25.07.11:24:25                           | http://www.aku.edu.tr/JBQIGONSIVSKEYXVWTMCYADSS                    |               | Normal |
| 25.07.11:24:25                           | http://www.aku.edu.tr/web/i/okleft.png                             |               | Normal |
| 25.07 11:24:25                           | http://www.aku.edu.tr/aku/DosyaYonetimi/FENBILENS/SolResim1052.jpg |               | Normal |
| 25.07.11:24:25                           | http://www.aku.edu.tr/web/i/search1.png                            |               | Normal |
| 25.07 11:24:25                           | http://www.aku.edu.tr/web/i/logo.png                               |               | Normal |
| 25.07 11:24:25                           | http://www.aku.edu.tr/web/tabber.js                                |               | Normal |
| 25.07.11:24:24                           | http://www.aku.edu.tr/web/is/akuis.is                              |               | Normal |
| 25.07.11.24.24                           | http://www.aku.edu.tr/web/js/slides.min.jquery.js                  |               | Normal |
| 25.07 11:24:24                           | http://www.aku.edu.tr/web/js/jquery.easing.1.3.js                  |               | Normal |
| 25.07 11:24:24                           | http://www.aku.edu.tr/web/js/jquery.ui.accordion.min.js            |               | Normal |

**Şekil 3.12** Raporlar Ekranı

# **3.7 Geçici Şifre**

Çocuklara geçici olarak tam yetki vermek için ebeveynler onlara Şekil 3.13'deki ekran ile geçici şifre verebilirler. Geçici şifre Şekil 3.14'deki gibi kullanılır. Geçici şifre ile çocuklar istedikleri web sitelerine girip istedikleri uygulamaları açabilirler. Geçici şifreler sadece bir kez kullanılabilir, kullanıldıktan sonra silinirler.

![](_page_48_Picture_51.jpeg)

**Şekil 3.13** Geçici Şifre Ekranı

![](_page_49_Picture_0.jpeg)

**Şekil 3.14** Geçici Şifre Kullanımı

Geçici şifreler, bilgisayar düz metin olarak saklanmamaktadır. Geçici şifreler, dosyanın açılabileceği ihtimaline karşı basit bir şifreleme algoritması ile şifrelenerek saklanmaktadır. Örneğin "GeçiciŞifre1" metni "tdB8QdzHURXMl6djZs20tgxyGsSK VDqQQHs1jQEOTxI=" olarak saklanmaktadır.

Geçici şifre özelliği ile aileler çocuklarından uzakta iken çocuklarına yazılımın ana şifre bilgisini vermeden güvenle geçici şifre bilgisini verebilirler.

# **3.8 Materyal**

Ebeveyn kontrol yazılımı olarak piyasada bulunan ve Aile Koruması ile eşdeğer özelliklere sahip yazılımlar Çizelge 3.2'de verilmiştir.

| <i>İsim</i>         | <b>Web Sitesi</b>                                      | Ücret    |
|---------------------|--------------------------------------------------------|----------|
| Salfeld             | http://salfeld.com/software/parentalcontrol/index.html | 29,95€   |
| TuEagles            | http://www.tueagles.com/anti-porn/index.htm            | 29,97\$  |
| Antiporn(Erte       | http://www.ertemsoft.net/                              | Ücretsiz |
| mSoft)              |                                                        |          |
| Netron Gözcü        | Yok                                                    | Ücretsiz |
| Home Guard          | http://veridium.net/                                   | 39\$     |
| KidsWatch           | http://www.kidswatch.com/                              | 49,95\$  |
| NetDad <sub>1</sub> | http://www.webaynet.com/tr/netdadi-filtre-             | 49 TL    |
|                     | ozellikler.php                                         |          |

**Çizelge 3.2** Yazılım Listesi

# **3.9 Metot**

# **3.9.1 Test Verileri**

Test verisi olarak yasak kelime listesi <http://ailekorumasi.com/TestVerileri.zip> adresindedir.

## **3.9.2 Bilgisayar**

Testlerin yapıldığı ana bilgisayarın özellikleri Çizelge 3.3'de verilmiştir.

| Özellik Adı     | <b>Nitelik</b>                             |
|-----------------|--------------------------------------------|
| İşlemci         | Intel(R) Core(TM) $i7-4510U$ CPU @ 2.00GHz |
| İşletim Sistemi | Windows 10 Home 64 Bit Türkçe              |
| <b>Bellek</b>   | 16 GB                                      |
| Ekran           | 15.6 inç 1920x1080 çözünürlük              |
| Grafik Kartı    | Nvidia GeForce GTX 850M                    |
| Depolama        | 1 TBB 5400 rpm SATA                        |

**Çizelge 3.3** Bilgisayar Özellikleri

# **3.9.3 İnternet Bağlantı Hızı**

Ana bilgisayarın internet download ve upload hızları<http://www.speedtest.net/> sitesi ile test edilmiştir ve sonuçlar Çizelge 3.4'teki gibidir.

**Çizelge 3.4** İnternet Erişim Hızları

![](_page_50_Picture_187.jpeg)

# **3.9.4 Test Ortamı**

Test, Windows 10 ortamında ve Oracle VM VirtualBox üzerine Windows XP, Windows 7 ve Windows 8.1 kurulmasıyla toplam 4 farklı ortamda gerçekleştirilmiştir ve Çizelge 3.5'de özellikleri verilmiştir.

**Çizelge 3.5** Sanal Bilgisayar Özellikleri

| Sistem Adı                    | Islemci Sayısı | <b>Bellek</b> | Ekran Belleği |
|-------------------------------|----------------|---------------|---------------|
| Windows XP x64 Edition        |                | 4 GB          | 128 MB        |
| Windows 7 Home Premium 64 bit |                | 4 GB          | 128 MB        |
| Windows 8 Professional 64 bit |                | 4 GR          | 128 MB        |

## **4. BULGULAR**

# **4.1 Programlarının Özelliklerinin Karşılaştırılması**

Tüm programların internet filtreleme, uygulama kısıtlama, girilen web sitelerini kaydetme özellikleri bulunmaktadır. Çizelge 4.1'de farklı özellikler bulunmaktadır. Özellik bulunan programın karşısında artı (+), bulunmayan programın karşısında eksi(-) bulunmaktadır.

| Program             | <b>Sifre</b>  | Ekran Görüntüsü | <b>Klavye</b> | Dosya Erişimi | Yazıcı    |
|---------------------|---------------|-----------------|---------------|---------------|-----------|
| Adı                 | <b>Isteme</b> | <b>Alma</b>     | Kaydı         | Kisitlama     | Kisitlama |
| Aile Koruması       | $+$           |                 |               |               |           |
| Salfeld             | $^+$          |                 |               |               |           |
| TuEagles            | $^{+}$        | $^{+}$          |               |               |           |
| Antiporn(Erte       | $+$           |                 |               |               |           |
| mSoft)              |               |                 |               |               |           |
| Netron Gözcü        | $^{+}$        |                 |               |               |           |
| Home Guard          | $+$           | $^{+}$          | $^{+}$        | $^+$          | $^+$      |
| KidsWatch           | $^{+}$        |                 |               |               |           |
| NetDad <sub>1</sub> |               | $^+$            |               |               |           |

**Çizelge 4.1** Program Özellikleri

### **4.2 Filtreleme Performans Sonuçlarının Alınması**

İnternet sayfalarının taranması için Mozilla Firefox internet tarayıcısının menüsü altında bulunan Geliştirici özelliğinin Ağ aracı (Ctrl + Shift + Q) kullanılmıştır. Şekil 4.1'de yüklenme süresini gösteren pencerenin sağ alt köşesi gösterilmiştir. Burada web sayfası tarafından kaç istek yapıldığı ve web sayfasının toplam yüklenme süresi görülmektedir.

Yüklenme süreleri ölçülürken temiz web siteleri seçilmiştir. İçeriklerin taranması ve yasaklanan içeriğin web sayfasında bulunup bulunmadığının tespiti için geçen sürenin web sayfasının yüklenmesine olan etkisi tespit edilmeye çalışılmıştır. Web siteleri için her test ortamında 3 kere talep oluşturulmuş ve sonuç olarak 3 cevabın ortalaması alınmıştır. Çizelge 4.2'de sonuçlar gösterilmiştir.

46 istek, 1.306,95 KB, 1,28 sn

**Şekil 4.1** Yüklenme Süresi Ölçümü

![](_page_52_Picture_326.jpeg)

**Çizelge 4.2** Yüklenme Süreleri Sonuçları

### **4.3 Uygunsuz Web Sitesi Engelleme Sonuçları**

Uygunsuz web sitelerinin yazılımlar tarafından engellenip engellenmediğinin tespiti yapılmıştır. İlk iki web sitesinde uygunsuz içerik bulunmaktadır. Son iki web sitesinin içeriği ise temizdir. İlk iki web sitesinin engellenmesi ve son iki web sitesinin engellenmemesi gerekmektedir. Çizelge 4.3'de yazılım web sitesini engelledi ise karşısında artı (+), engellemediyse karşısında eksi (-) bulunmaktadır.

| Program<br>Adı      | foxporns.com | pornowebty.com  | wikihow.com/Deal-<br>With-Porn-<br><b>Addiction</b> | overcomingpornography.org/indivi<br>duals?lang=eng |
|---------------------|--------------|-----------------|-----------------------------------------------------|----------------------------------------------------|
| Aile Koruması       | $\div$       | ┿               | +                                                   |                                                    |
| Salfeld             | +            | $^{\mathrm{+}}$ |                                                     |                                                    |
| TuEagles            | $^+$         | $^{\mathrm{+}}$ | $^{\mathrm{+}}$                                     |                                                    |
| Antiporn(ErtemSoft) | $+$          | $^{\mathrm{+}}$ |                                                     |                                                    |
| Netron Gözcü        |              |                 |                                                     |                                                    |
| Home Guard          | $^{+}$       | $^+$            |                                                     |                                                    |
| KidsWatch           | $^+$         | ┿               |                                                     |                                                    |
| NetDad <sub>1</sub> |              |                 |                                                     |                                                    |

**Çizelge 4.3** Uygunsuz Web Sitesi Engelleme

### **4.4 Yazılımın Geliştirilmesi Esnasında Yaşanan Zorluklar**

Linux ortamında birçok internet filtreleme yazılımı açık kaynak kodlu olarak

bulunmasına rağmen Windows ortamında çalışan açık kaynak kodlu hiçbir yazılım bulunamamıştır.

2007 yılında yapılan "Web Çocuk Kilidi" isimli bir çalışma bulunmuştur ama kaynak kodlarına ulaşılamamıştır (Yiğit *et al.* 2007). Web Çocuk Kilidi'nin ekran görüntüsü Şekil 4.2'de verilmiştir.

![](_page_53_Picture_63.jpeg)

**Şekil 4.2** Web Çocuk Kilidi - Ana Ekran

"Akıllı Tarayıcı" isimli bir çalışmada internet sayfalarındaki gereksiz veri ve reklamların temizlenerek görüntülenmesi ele alınmıştır (Yerlikaya ve Uzun 2010). Akıllı Tarayıcı'nın ekran görüntüsü Şekil 4.3'de verilmiştir. Bu çalışma çocukların bilgiye ulaşmasında onların dikkatini dağıtacak verilerden uzak kalmasını sağlayarak çocukların bilgiye daha hızlı ulaşması amacıyla kullanılabilir, çocukları reklamların yapabileceği olumsuz yönlendirmelerden koruyabilir.

![](_page_54_Picture_81.jpeg)

**Şekil 4.3** Akıllı Tarayıcı İle İçeriği Filtrelenmemiş Ve Filtrelenmiş Web Sayfası Örneği

Birçok yazılım projesinde olduğu gibi yaşanan teknik problemler ihtiyaç duyulan süre ve kaynağın planlanandan daha çok olmasına yol açmıştır (Kikuno 2005). Yazılımın teknik desteğin sona ermesine rağmen hâlen kullanılan Windows XP ve üstü tüm işletim sistemlerinde çalışabilmesi ve ara vekil (proxy) sunucunun güncel web tarayıcı programlarında sorunsuz çalışabilmesi için yapılan çalışmalar bir takım teknik zorluklarla baş etmeyi gerektirdiğinden zahmetli olmuştur.

# **4.5 İçerik Filtrelemede Karşılaşılan Problemler**

HTTPS bağlantılarda bazı problemler yaşanmıştır. Şifreleme işlemlerinin yapılması işlemci kaynağının daha çok tüketilmesine neden olmaktadır (İnt. Kyn. 17). HTTPS protokolü ortadaki adam saldırısını engellemek, iki tarafın birbirine güvenli olarak bağlanabilmesini sağlamak amacıyla geliştirildiğinden bu protokol ile kullanıcı arasına girmek teknik zorluklar ortaya çıkarmaktadır. Güncel tarayıcılar bazen Aile Koruması yazılımının HTTPS bağlantısına müdahalesini bir saldırı olarak değerlendirebilmektedirler. Tarayıcıların gösterdikleri uyarılar Şekil 4.4'de verilmiştir.

![](_page_55_Picture_114.jpeg)

**Şekil 4.4** Tarayıcıların HTTPS Bağlantılarında Verebileceği Uyarılar

Bir web sayfasında birden fazla sunucudan içerik bulunduğunda yeni bağlantının oluşturulması ve bilgi akışının sağlanması oldukça karmaşıklaşmaktadır. Birçok web sitesi Facebook/ Twitter bağlantısı, farklı sunuculardan reklam içeriği, Google Analytics gibi ziyaretçi takibine yarayan kod parçaları, parça olarak güncellenen sayfa alanları ve fazla miktarda resim içerdiği için filtreleme işlemi hem kodlama açısından zor hem de işlem yükü açısından fazla olmaktadır. Bu zorluğun üstesinden gelmek için web sayfalarının filtrelemeleri bir sunucu vasıtasıyla hem veri tabanı kontrolü hem de anlık inceleme yapılarak çözülebilir. Bu sunucudan yapılan ilk istek sonucu web sayfası incelenir ve veri tabanına incelenme bilgisi kaydedilir. Daha sonra aynı web sayfasına yapılacak olan isteklerde sayfanın değişip değişmediği veri tabanından karşılaştırma yapılarak kontrol edilirse her istekte web sayfasının incelemesinin yapılmasının önüne geçilmiş olur. Web sayfalarının bu sunucuda ara bellekte tutulması ve web sayfasının güncelliğinin kontrol edilerek ara belleğin güncelliğini yitirmesi engellenerek daha hızlı bir cevap verme sistemi geliştirilebilir.

Alan adları için herhangi bir standart bulunmaması ziyaret edilen web sitelerinin filtrelenmesi ve kaydının tutulmasını zorlaştırmıştır. www.aku.edu.tr gibi bir alan adı olabileceği gibi aku.university gibi bir alan adı da olabilir. DNS standartına (İnt. Kyn. 28) göre üst seviye alan adı uzunluğu 63, toplam alan adı uzunluğu 255 harfe kadar ulaşabilir. The Internet Assigned Numbers Authority (IANA), alan adlarını yönetse de ticari amaç güttüğü için her geçen gün yeni bir "com" gibi bir üst seviye alan adı(Top Level Domain) veya "tr" gibi bir ülke kodu piyasaya sürmektedir. Sunucu yönetimini yapan bilgi işlem personellerinin farklı eğitim ve iş kültürlerinden gelmesi, sunucularda farklı platformlar

ve eklentiler kullanılması web sitelerinin farklı adreslenmesine neden olmaktadır. Arama motorlarında yapılan aramalarda, arama sonuçlarında daha ön sıralarda yer alabilmek için yapılan arama motoru optimizasyonu (Search Engine Optimization) işlemleri web sitesi adreslemelerinde farklı yollara gidilmesine neden olmaktadır.

Yanlış URL ya da IP girilmesi yazılımın daha çok işlemci kaynağı tüketmesine neden olmaktadır. Yanlış adres girilmesi nedeniyle bazen istekler en üst seviye DNS sunucusuna kadar ulaşabilmektedir. Bu işlem farklı bağlantılar gerçekleştirilmesi nedeniyle uzun sürebilmektedir.

Bazı yararlı bilgilere sahip olan zararsız web siteleri, içerdikleri kelimeler nedeniyle yanlış değerlendirilebilmektedir. Hollanda hükümetinin yaptığı içerik filtrelemesi örneğinde olduğu gibi zararsız bazı içerikler yanlış değerlendirilerek engellenebilmektedir (Stol *et al.* 2009). Amerika'daki bir grup öğrenci HIV ve AIDS hakkında araştırma yaparken kütüphane ve evlerinde bulunan internet filtreleme yazılımları nedeniyle bu konu hakkında bilgiye erişememişlerdir (Meeder 2005). Pornografik içeriği olan uygunsuz bir web sayfası ile pornografiden kurtulmanın yollarını anlatan bir web sayfasını ayırmak yapay zekâ ve semantik ağ teknolojilerinin kullanımı ile kullanıcı geribildirimi sayesinde sağlanabilir.

### **5. TARTIŞMA ve SONUÇ**

Aile Koruması piyasada bulunan ebeveyn kontrol yazılımları ile karşılaştırıldığında özellik olarak internet filtreleme, uygulama kısıtlama, girilen web sitelerini kaydetme temel gereksinimleri karşılamaktadır. Web sayfalarının yüklenme sürelerine göre Aile Koruması genel olarak ortalamanın altında kalmaktadır, ama bu yazılımın geliştirilmesi ile üstesinden gelinebilecek bir durumdur. Uygunsuz web sitelerinin engellenmesi konusunda ise yasaklanan kelime içeren zararsız web sitelerini de engellemektedir, filtreleme özelliği için temiz adres listesi oluşturulmalıdır.

Günümüzde çocukların gereksinim duydukları iletişim ve bilgiye ulaşma şekilleri internet ortamına taşınmaktadır. İnternette bulunan sitelerde çok sayıda eğitsel amaçlı, bilgilendirici, eğlendirici içerikler bulundurmaktadır, ancak çocuklarımız için uygunsuz, zararlı olabilecek kaynakları içeren sitelerin sayısı da giderek artmaktadır. İnternet her gün giderek yaygınlaşan ve içeriği artan bir ortam olduğundan, bu artış bilgi artışı ile doğru orantılı bazen de üstel olarak devam etmektedir. İnternet, DNS sunucularının dağıtık yapısı, TCP/IP protokolünün teknik özellikleri ve farklı iletişim omurgalarının olması nedeniyle, teknik yapısı gereği, büyük olasılıkla gelecekte merkezi kontrol aracılığıyla denetlenemeyecektir. Olası tehlikelerini dikkate alarak interneti çocukların kullanımına yasaklamak etkisiz ve yanlış bir davranış olacaktır. Bunun yerine internetin doğru kullanımı konusunda çocukların yönlendirilmeleri ve bilinçlendirilmeleri gerekir. Bu nedenle özellikle ailelerin internet kullanımı ve internette kendilerini ve çocuklarını bekleyen tehlikeler konusunda bilinçli olmaları, sorumluluklarının farkında olmaları ve çocuklarını buna göre yönlendirmeleri büyük önem taşımaktadır (İnt. Kyn. 29).

Uluslararası seviyede henüz verimli bir içerik filtreleme çözümü bulunamamıştır (Akdeniz 2001). Bu yüzden ebeveynler çocuklarının internet ve bilgisayar etkileşimini yazılım çözümlerine tamamen emanet etmemelidirler. Ebeveynler, çocuklarıyla birlikte bu süreci yaşamalı ve onlara yol göstermelidirler. Bilgi sistemleri güvenliğinin başarısı büyük oranda kullanıcıların davranışları ve farkındalığına bağlıdır (Güler *et al.*2015).

Ailede verilen bilinçli internet ve bilgisayar kullanımı eğitimi okulda devam etmelidir. Okullarımızda bu tür etkinliklerin yapılabileceği en uygun ortam ise Bilişim Teknolojileri (BT) dersidir (İnt. Kyn. 30).

Çocuklarımızın bilgisayar ve internet kullanımından en verimli ve zararsız şekilde faydalanmaları için ebeveynler uygun ebeveyn kontrol yazılımını yüklemelerinin yanında çocuklarıyla birlikte bilgisayar kullanmalı ve onlara yol göstermelidirler.

### **6. KAYNAKLAR**

- 5651 Sayılı İnternet Ortamında Yapılan Yayınların Düzenlenmesi Ve Bu Yayınlar Yoluyla İşlenen Suçlarla Mücadele Edilmesi Hakkında Kanun
- 5237 Sayılı Türk Ceza Kanunu
- Akdeniz, Y. (2001). Internet Content Regulation: UK Government and the Control of Internet Content. *Computer Law & Security Review,* **10**: 303 - 317.
- Akdeniz, Y. (2010). Report of the OSCE Representative on Freedom of the Media on Turkey and Internet Cencorship. Organization for Security and Co-operation in Europe The Representative on Freedom of the Media.
- Akdeniz, Y. ve Altıparmak, K. (2008). Internet: Girilmesi tehlikeli ve yasaktır, Türkiye'de Internet içerik düzenlemesi ve sansüre ilişkin eleştirel bir değerlendirme, İmaj Yayıncılık, Ankara.
- Anderson, C. and Bushman, B. (2001). Effects of violent video games on aggressive behaviour, agressive cognition, aggressive affect, physiological arousel, and prosocial behaviour: A metaanalysis of the scientific literature. *Psychosocial Science*, **12**: 353-359.
- Arnas Aktaş, Y. (2005). 3-18 yaş grubu çocuk ve gençlerin interaktif iletişim araçlarını kullanma alışkanlıklarının değerlendirilmesi. *The Turkish Online Journal of Educational Technology*, **4**: 59-66.
- Ayas, T. ve Horzum, M. B. (2013). İlköğretim Öğrencilerinin İnternet Bağımlılığı ve Aile İnternet Tutumu. *Türk Psikolojik Danışma ve Rehberlik Dergisi*, **349**: 46 - 57.
- Bayzan, Ş. (2009). Türkiye ve dünyada Internet yasakları ve sansür kavramı ile zararlı içeriğe karşı yaptırım ve uygulamalara genel bir bakış. Akademik Bilişim, 11-13 Şubat*.* Şanlıurfa, 383-388.
- Berson, I. and Berson, M. (2003). Digital literacy for effective citizenship. *Social Education*, **67**: 164-167.
- Blansit, D. (2009). Free/Open source software licenses. *Journal of Electronic Resources in Medical Libraries*, **6**: 362-370.
- Chia-Mei, C., Jhe-Jhun, H. and Ya-Hui, O. (2015). Efficient suspicious URL filtering based on reputation. *Journal of Information Security and Applications*, **20**: 26 - 36.
- Chisholm, J. (2006). Cyberspace violence against girls and adolescent females. *Annals*

*New York Academy of Sciences*, **1087**: 74-89.

- Colwell, J., & Payne, J. (2000). Negative correlates of computer game play in adolescents. *British Journal of Psychology*, **91**: 295-310.
- Çetin, G., Özel, B., Taşçı, K., Köksal, M., Başar, N. ve Ayata, R. (2005). 7 numaralı eylem: Kamu kurum ve kuruluşlarında açık kaynak kodlu yazılımların uygulanabilirliği. e-Dönüşüm Türkiye Projesi 2005 Eylem Planı, T.C. Kalkınma Bakanlığı, Ankara.
- Dal, S. (2010). Türk Hukukunda İnternet Alan Adları ve Bu Alandaki Son Gelişmeler. *Marmara Üniversitesi İ.İ.B.F. Dergisi*, **28**: 479-497.
- EU Directorate-General for Communication. (2004). Illegal and harmful content on the Internet. Special Eurobarometer 203, Brussels.
- Gross, E. (2004). Adolescent internet use: what we expect, what teens report. *Journal of Applied Developmental Psychology*, **25**: 633-649.
- Güler, H., Meral, O., Köse, Ç., Teyin, A., Senol, E. ve Kocak, A. (2015). Ege Üniversitesi Tıp Fakültesi Öğrenci ve Hekimlerinin İnternet ve Sosyal Ağ Kullanımı Üzerine Bir Anket Çalışma. *Medicine Science*, **4**: 1826-1835.
- Holman, J., Hansen, C., Cochian, M. and Lindsey, C. (2005). Liar, liar: Internet faking but not freguency of use affect social skills, self-esteem, social anxiety, and aggression. *Cyber Physiological Behaviour*, **8**: 1-6.
- Joens, S. (2003). *College Students Gaming Survey.* Washington D.C.: Internet & American Life Project, Pew Research Center, USA.
- Kelleci, M. (2008). İnternet, cep telefonu, bilgisayar oyunlarının çocuk ve gençlerin ruh sağlığına etkileri. *TAF Prev Med Bull*, **7**: 253-256.
- Kikuno, T. (2005). Why do software projects fail? Reasons and a solution using a Bayesian classifier to predict potential risk. [11th Pacific Rim International](http://ieeexplore.ieee.org/xpl/mostRecentIssue.jsp?punumber=10694)  [Symposium on Dependable Computing \(PRDC'05\),](http://ieeexplore.ieee.org/xpl/mostRecentIssue.jsp?punumber=10694) Hunan, China, 12-14 December, 4-7.
- Kimberly, J., David, F. and Janis, W. (2005). Protecting youth online: Family use of filtering and blocking software. *Child Abuse & Neglect*, **29**: 753-765.
- Kraut, R., Patterson, M., Lundmark, V., Kiesler, S., Mukhophadhyay, T. and Scherlis, W. (1998). Internet paradox: A social technology that reduces social involvement and psychological wellbeing? *American Psychologist*, **53**: 1017-1031.
- Lee, P. Y., Hui, S. C. and Fong, A. (2003). A structural and content-based analysis for Web Filtering. *Internet Research: Electonic Networking Applications and Policy*  **13(1)**; 27-37.
- Meeder, R. (2005). Access Denied: Internet Filtering Software in K-12 Classrooms. *TechTrends*, **49(6)**: 56-58.
- Mitchell, K., Finkelhor, D. and Wolak, J. (2005). Protecting youth online: Family use of filtering and blocking software. *Child Abuse & Neglect*, **29**: 753–765.
- Molyneux, R. (2011). An open source ILS glossary: version 2. *Public Library Quarterly*, **30(2)**: 165-176.
- Müller, T. (2011). How to choose an free and open source ıntegrated library system. *International Digital Library Perspectives*, **27**: 57-78.
- Namjoo, C., and Indushobha, S. C. (2015). Characteristics Of Open Source Software Projects For The General Population: Reciprocity And Network Effects. *Journal of Computer Information Systems*, **56**: 22-30.
- Oblinger, D., and Oblinger, J. (2005). Educating the net generation. Educause E-book, Available from www.educause.edu/educatingthenetgen/.
- Rosen, L., Cheever, N. and Carrier, L. (2008). The association of parenting style and child age with parental limit setting and adolescent MySpace behavior. *Journal of Applied Developmental Psychology*, **29**: 459-471.
- Salihoğlu, R. (2012). Açik Kaynak Kodlu Kütüphane Otomosyon Sistemlerinin Akademik Kütüphanelerde Kullanımı. Yüksek Lisans Tezi, Ankara Üniversitesi Sosyal Bilimler Enstitüsü Bilgi Ve Belge Yönetimi Anabilim Dalı, Ankara.
- Shih, S. (2003). Network characteristics of the virtual world and its influence on the young. *Student Counseling Bimonthly*, **89**: 80-89.
- Song, J. and Roliana, I. (2014). Review on Social Media and Their Characteristics in Inducing Learning Process. *8th Malaysian Software Engineering Conference (MySEC)*, 23-24 September, 365-370.
- Stol, W., Kaspersen, H., Kerstens, J., Leukfeldt, E. and Lodder, A. (2009). Governmental filtering of websites: The Dutch case. *Computer Law & Security Review*, **25(3)**: 251 - 262.
- Tarı Cömert, I., ve Kayıran, S. (2010). Çocuk ve Ergenlerde İnternet Kullanımı. *Çocuk Dergisi*, **10(4)**: 166-170.
- Tsung, H., Chien, H. and Chung, Y. (2012). Investigating parental intention of using internet filter software. *Quality & Quantity*, **48**: 75-89.
- Tuncer, M. (2001). İnternet: Çocuklar ve yasalar. *Türk Kütüphaneciliği Dergisi*, **15(4)**: 427-435.
- Tursun, E. (2011). Türkiye'de İnternet Yayıncılığında Cezai Ve Kişilik Haklari Boyutuyla Hukuki Sorumluluk. Yüksek Lisans Tezi, Erzincan Üniversitesi Sosyal Bilimler Enstitüsü, Erzincan.
- Valcke, M., Bonte, S., Wever, B. and Rots, I. (2010). Internet parenting styles and the impact on Internet use of primary school children. *Computers & Education*, **55(2)**: 454-464.
- Yavanoğlu, U. ve Çolak, İ. (2012). Sosyal Ağlarda Bilgi Güvenliği Tehditleri ve Alınması Gereken Önlemler. *Politeknik*, **15**: 15-27.
- Yerlikaya, T., ve Uzun, E. (2010). İnternet Sayfalarındaki Asıl İçeriği Gösterebilen Akıllı Bir Tarayıcı. Akıllı Sistemlerde Yenilikler ve Uygulamaları Sempozyumu, 24-26 Haziran, Kayseri, 53-57.
- Yiğit, T., Sığla, M., Aksungur, N., Erbağ, S. ve Palaz, Ü. (2007). Çocuklar İçin İnternet Güvenliği: Bir Ebeveyn Kontrol Aracı. Akademik Bilişim Konferansı, Dumlupınar Üniversitesi, Kütahya, 31 Ocak-2 Şubat, 45-49.
- Young, K. (1998). Internet addiction: The emergence of a new clinical disorder. *Cyberpsychology & Behavior*, **1(3)**: 237 - 244.

# **6.1 İnternet Kaynakları**

**1.** <http://www.tuik.gov.tr/UstMenu.do?metod=temelist> (30.07.2015)

**2.** [www.internethaftasi.org.tr/hafta06/docs/turkiye-internetraporu.pdf](http://www.internethaftasi.org.tr/hafta06/docs/turkiye-internetraporu.pdf) (21.12.2015)

**3.** [http://www.marcprensky.com/writing/Prensky%20-.%20Digital%20Natives,%20](http://www.marcprensky.com/writing/Prensky%20-.%20Digital%20Natives,%20%20Digital%20Immigrants%20-%20Part2.pdf)  [Digital%20Immigrants%20-%20Part2.pdf](http://www.marcprensky.com/writing/Prensky%20-.%20Digital%20Natives,%20%20Digital%20Immigrants%20-%20Part2.pdf) (29.07.2015)

**4.** [http://www.eukidsonline.metu.edu.tr/sites/default/files/image/D4\\_tr\\_Final.doc](http://www.eukidsonline.metu.edu.tr/sites/default/files/image/D4_tr_Final.doc) (30.07.2015).

**5.** [http://www.eukidsonline.metu.edu.tr/sites/default/files/image/Eukids\\_Turkiye](http://www.eukidsonline.metu.edu.tr/sites/default/files/image/Eukids_Turkiye%20Bulgulari_TR.doc)  [Bulgulari\\_TR.doc](http://www.eukidsonline.metu.edu.tr/sites/default/files/image/Eukids_Turkiye%20Bulgulari_TR.doc) (30.07.2015)

**6.** [http://www.belspo.be/belspo/fedra/TA/synTA08\\_nl.pdf](http://www.belspo.be/belspo/fedra/TA/synTA08_nl.pdf) (06.06.2015)

**7.** <http://firstmonday.org/ojs/index.php/fm/article/view/1394/1312> (30.07.2015)

**8.** <http://ab.org.tr/ab2000/dokumanlar/tuncer-bildiri.doc> (20.12.2015)

**9.** <http://www.chem.vt.edu./chem-dept/dessy/honors/papers/ferris.html> (30.07.2015)

**10.** <http://arpa.org/releases/internet.html> (25.07.2015)

**11.** [http://www.guvenlinet.org.tr](http://www.guvenlinet.org.tr/) (30.07.2015)

**12.** [http://www.guvenliweb.org.tr](http://www.guvenliweb.org.tr/) (30.07.2015)

**13.** [http://www.ihbarweb.org.tr](http://www.ihbarweb.org.tr/) (30.07.2015)

**14.** <http://www.lse.ac.uk/media@lse/research/EUKidsOnline/Home.aspx> (30.07.2015)

**15.** <http://inet-tr.org.tr/inetconf15/sunum/6.ppt> (30.07.2015)

**16.** [http://www.f0x.ch/files/proxy/docs/frp\\_report.pdf](http://www.f0x.ch/files/proxy/docs/frp_report.pdf) (30.07.2015)

**17.** <http://www.gnu.org/licenses/gpl-3.0.en.html> (30.12.2015)

**18.** <http://sosyalmedya.co/isyerinde-sosyal-medya-kullanimi/> (27.12.2015)

**19.** [http://tdk.gov.tr/index.php?option=com\\_gts&arama=gts&guid=TDK.GTS.567fe560](http://tdk.gov.tr/index.php?option=com_gts&arama=gts&guid=TDK.GTS.567fe560%208fd1a0.03886741)  [8fd1a0.03886741](http://tdk.gov.tr/index.php?option=com_gts&arama=gts&guid=TDK.GTS.567fe560%208fd1a0.03886741) (27.12.2015)

**20.** [http://www.academia.edu/1614699/Internette\\_Sans%C3%BCr\\_%C3%9Czerine\\_](http://www.academia.edu/1614699/Internette_Sans%C3%BCr_%C3%9Czerine_%20Bir_De%C4%259)  [Bir\\_De%C4%9](http://www.academia.edu/1614699/Internette_Sans%C3%BCr_%C3%9Czerine_%20Bir_De%C4%259) (21.12.2015)

**21.** <http://www.google.com.tr/trends/> (30.07.2015)

**22.** [http://www.kaspersky.com/about/news/virus/2014/16-37-per-cent-Users-Still-Run-](http://www.kaspersky.com/about/news/virus/2014/16-37-per-cent-Users-Still-Run-Windows-XP-Kaspersky-Lab-Statistics-Say)[Windows-XP-Kaspersky-Lab-Statistics-Say](http://www.kaspersky.com/about/news/virus/2014/16-37-per-cent-Users-Still-Run-Windows-XP-Kaspersky-Lab-Statistics-Say) (25.07.2015)

**23.** <https://twitter.com/AileKorumasi> (30.07.2015)

**24.** <https://www.facebook.com/groups/AileKorumasi/> (30.07.2015)

**25.** [https://www.youtube.com/channel/UCAycmIWjThGry\\_TWUtMPoeQ](https://www.youtube.com/channel/UCAycmIWjThGry_TWUtMPoeQ) (30.07.2015)

**26.** [http://www.iso.org/iso/catalogue\\_detail.htm?csnumber=22749](http://www.iso.org/iso/catalogue_detail.htm?csnumber=22749) (27.12.2015)

**27.** <http://www.netaddiction.com/articles/symptoms.pdf> (30.07.2015)

**28.** <https://tools.ietf.org/html/rfc1035> (28.12.2015)

**29.** [http://www.aybastikabataskurultayi.com/web/wp-content/uploads/2009/02/8](http://www.aybastikabataskurultayi.com/web/wp-content/uploads/2009/02/8-aybasti-kabatas-kurultay-kitap.pdf) [aybasti-kabatas-kurultay-kitap.pdf](http://www.aybastikabataskurultayi.com/web/wp-content/uploads/2009/02/8-aybasti-kabatas-kurultay-kitap.pdf) (30.07.2015)

**30.** [http://yunus.hacettepe.edu.tr/~%20sadi/yayin/AB11\\_ Celen-Celik\\_Seferoglu\\_](http://yunus.hacettepe.edu.tr/~%20sadi/yayin/AB11_%20Celen-Celik_Seferoglu_%20Cocuklar-Internet-Riskler.pdf)  [Cocuklar-Internet-Riskler.pdf](http://yunus.hacettepe.edu.tr/~%20sadi/yayin/AB11_%20Celen-Celik_Seferoglu_%20Cocuklar-Internet-Riskler.pdf) (25.07.2015)

# **ÖZGEÇMİŞ**

![](_page_65_Picture_86.jpeg)

Yayınları (SCI ve diğer) :

Diğer konular :

### **EKLER**

```
EK-1 Filtreleme Sınıfı Kodları
```

```
/*
 * filter URL and content
 */
using System;
using System.Collections.Generic;
using System.IO;
using System.Linq;
using System.Text;
using System.Threading.Tasks;
using System.Xml.Serialization;
//
using System. Diagnostics;
using FamilySafetyControl.Helpers;
using System.Threading;
using System.Management;
namespace FamilySafetyControl
{
     public class Filtering
     {
         private static Filtering filtering = null;
         static ProxyController controller ;
        public static SerializableDictionary<string, List<MyURL>> 
whiteURLs;
         public static SerializableDictionary<string, List<MyURL>> 
blackURLs;
        public static List<string> restrictedWords;
         public static FilteringSettings settings;
        private const string whiteUrlFile = "whiteURLs.xml";
         private const string blackUrlFile = "blackURLs.xml";
        private const string restrictedWordsFile = 
"restrictedWords.xml";
         private const string filteringSettingsFile = 
"filteringSettings.xml";
         static Filtering()
\{ if (filtering == null)
 {
                 // filtering olusturuldu
                filtering = new Filtering();
 //
                 LoadWhiteUrls();
                 LoadBlackUrls();
                 LoadRestrictedWords();
                 LoadFilteringSettings();
                 // proxy
                 controller = new ProxyController();
                 controller.EnableSSL = true;
                 controller.SetAsSystemProxy = true;
                 controller.Visited += PageVisited;
                 controller.StartProxy();
 }
         }
```

```
 ~Filtering() // destructor
\{ controller.Stop();
 }
        public static void StopProxy()
\{ controller.Stop();
        }
        private static void LoadWhiteUrls()
\{whiteURLs = MyURL.LoadUrls(whiteUrlFile);
        }
        public static void SaveWhiteUrls()
\{ MyURL.SaveUrls(whiteURLs, whiteUrlFile);
 }
        private static void LoadBlackUrls()
\{ blackURLs = MyURL.LoadUrls(blackUrlFile);
 }
        public static void SaveBlackUrls()
\{ MyURL.SaveUrls(blackURLs, blackUrlFile);
 }
        private static List<string> LoadRestrictedWords()
\{ restrictedWords = 
FileOperations.LoadFromXml<List<string>>(restrictedWordsFile);
           return restrictedWords;
        }
        public static void SaveRestrictedWords()
\{ FileOperations.SaveToXml<List<string>>(restrictedWords, 
restrictedWordsFile);
        }
        private static void LoadFilteringSettings()
\{ settings = 
FilteringSettings.LoadSettings(filteringSettingsFile);
 }
        public static void SaveFilteringSettings()
\{ FilteringSettings.SaveSettings(settings, 
filteringSettingsFile);
        }
        public static bool IsUrlInWhiteList(MyURL url)
        {
```

```
 // 
            return FindUrlinList(url, whiteURLs);
        }
        public static bool IsUrlInBlackList(MyURL url)
\{ if (settings.allowOnlyWhiteWebSites == true) return true;
            if (settings.noInternet == true) return true;
            return FindUrlinList(url, blackURLs);
        }
        // checks only domain and subdomains, no pathandQuery check 
        private static bool FindUrlinList(MyURL wantedUrl, 
SerializableDictionary<string, List<MyURL>> urlList)
\{ if (settings.noInternet == true) return false;
            if (settings.filteringEnabled == false) return true;
            List<MyURL> urlValues;
            bool found = urlList.TryGetValue(wantedUrl.Domain, out
urlValues);
            if (found)
 {
                // found domain // example.com
                // check subdomains
                // if one of subdomains exits then return true
                foreach(MyURL url in urlValues)
\{\} if (wantedUrl.Equals(url))
                        return true; 
 }
 }
            return false;
            // end // FindUrlinList
        }
        public static bool IsContentAppropriate(string content)
\{ // search for restricted words
            if (settings.filteringEnabled == false) return true;
            if (settings.noInternet == true) return false;
            if (settings.blockRestrictedWordWebSites == false) return
true;
           content = content.Frim();
           content = content.Replace('<', ' ');
           content = content. Replace('>', ' ');
           content = content. Replace('-', ' ');
           content = content.Replace('"', ' ');
           char[] separator = {' ', '.', ',', ';', ':', '!', '(',
')', '[', ']', '%', '&' };
            int foundRestrictedWordCount = 0;
            foreach (string word in
content.Split(separator, StringSplitOptions.RemoveEmptyEntries))
 {
               if (restrictedWords.Any(w \Rightarrow w == word) == true)
```

```
 foundRestrictedWordCount++;
                if (foundRestrictedWordCount >= 
settings.restrictedWordSensivity)
                    return false;
 }
            return true;
         }
         internal static string GetBalckListedURLMessage(string url)
\{ StringBuilder sb = new StringBuilder();
           sb.Append("<!DOCTYPE html><html><br/>body><h1>Adres kara
listede</h1><p>");
            sb.Append(url);
           sb.Append("</p><h2>Aile Koruması</h2></body></html>");
            return sb.ToString();
 }
         internal static string GetInappropriteURLMessage(string url)
\{ StringBuilder sb = new StringBuilder();
           sb.Append("<!DOCTYPE html><html><br/>>body><hl>Adresde uygunsuz
kelimeler bulundu</h1><p>");
            sb.Append(url);
           sb.Append("</p><h2>Aile Koruması</h2></body></html>");
            return sb.ToString();
 }
         internal static string GetInappropriateContentMessage(string
\ln r])
\{ StringBuilder sb = new StringBuilder();
           sb.Append("<!DOCTYPE html><html><br/>>body><hl>icerikte
uygunsuz kelimeler bulundu</h1><p>");
            sb.Append(url);
           sb.Append("</p><h2>Aile Koruması</h2></body></html>");
            return sb.ToString();
 }
         /// <param name="dnsServers">Comma seperated list of DNS 
server addresses</param>
        /// <remarks>Requires run as administrator</remarks>
         public static void SetDNS(string dnsServers)
\{ // example parameter: "8.8.8.8,8.8.4.4"
            using (var networkConfigMng = new
ManagementClass("Win32 NetworkAdapterConfiguration"))
\{ using (var networkConfigs = 
networkConfigMng.GetInstances())
\{\} foreach (var managementObject in
networkConfigs.Cast<ManagementObject>().Where(objMO => 
(bool)objMO["IPEnabled"]))
 {
                       using (var newDNS =managementObject.GetMethodParameters("SetDNSServerSearchOrder"))
```

```
 {
                       newDNS["DNSServerSearchOrder"] = 
dnsServers.Split(',');
managementObject.InvokeMethod("SetDNSServerSearchOrder", newDNS, 
null);
 }
 }
 }
 }
          // end // SetNameservers
       }
       public static void ResetNameservers()
       {
          // reset DNS
          using (var networkConfigMng = new
ManagementClass("Win32 NetworkAdapterConfiguration"))
 {
             using (var networkConfigs = 
networkConfigMng.GetInstances())
{
                 foreach (var managementObject in
networkConfigs.Cast<ManagementObject>().Where(objMO => 
(bool)objMO["IPEnabled"]))
 {
                   using (var newDNS =
managementObject.GetMethodParameters("SetDNSServerSearchOrder"))
 {
                       newDNS["DNSServerSearchOrder"] = null;
managementObject.InvokeMethod("SetDNSServerSearchOrder", newDNS, 
null);
 }
 }
 }
 }
          // end // ResetNameservers
       }
    }
}
```
## **EK-2 Özelleştirilmiş URL Sınıfı Kodları**

```
/* 
 * this class handles URLs in white list and black list
 * fast lookup is critical
   save and read urls from file
 * quick find
 */
using System;
using System.Collections.Generic;
using System.IO;
using System.Linq;
using System.Text;
using System.Xml.Serialization;
//
using FamilySafetyControl.Helpers;
namespace FamilySafetyControl
{
     [Serializable]
    public class MyURL
     {
         /* 
         * all urls are in one list
         * key: "example.com"
         * value: a list of MyURLs
         * in this is list there may be a single url or multiple urls 
with different subdomains or pathAndOueries
         * for example: news.example.com is allowed, game.example.com 
is forbidden
         */
         // url Top Level Domain & Country codes: 
https://www.iana.org/domains/root/db
        static string[] tdls = { "abb", "abbott", "abogado", 
"academy", "accenture", "accountant", "accountants", "active", 
"actor", "ads", "adult", "aeg", "aero", "afl", "agency", "aig", 
"airforce", "allfinanz", "alsace", "amsterdam", "android", 
"apartments", "aquarelle", "archi", "army", "arpa", "asia", 
"associates", "attorney", "auction", "audio", "auto", "autos", "axa", 
"azure", "band", "bank", "bar", "barclaycard", "barclays", "bargains", 
"bauhaus", "bayern", "bbc", "bbva", "beer", "berlin", "best", 
"bharti", "bible", "bid", "bike", "bing", "bingo", "bio", "biz", 
"black", "blackfriday", "bloomberg", "blue", "bmw", "bnl", 
"bnpparibas", "boats", "bond", "boo", "boutique", "bradesco", 
"bridgestone", "broker", "brother", "brussels", "budapest", "build", 
"builders", "business", "buzz", "bzh", "cab", "cafe", "cal", "camera", 
"camp", "cancerresearch", "canon", "capetown", "capital", "caravan", 
"cards", "care", "career", "careers", "cars", "cartier", "casa", 
"cash", "casino", "cat", "catering", "cba", "cbn", "center", "ceo", 
"cern", "cfa", "cfd", "channel", "chat", "cheap", "chloe", 
"christmas", "chrome", "church", "cisco", "citic", "city", "claims", 
"cleaning", "click", "clinic", "clothing", "cloud", "club", "coach", 
"codes", "coffee", "college", "cologne", "com", "commbank", 
"community", "company", "computer", "condos", "construction", 
"consulting", "contractors", "cooking", "cool", "coop", "corsica", 
"country", "coupons", "courses", "credit", "creditcard", "cricket", 
"crown", "crs", "cruises", "cuisinella", "cymru", "cyou", "dabur", 
"dad", "dance", "date", "dating", "datsun", "day", "dclk", "deals",
```
"degree", "delivery", "democrat", "dental", "dentist", "desi", "design", "dev", "diamonds", "diet", "digital", "direct", "directory", "discount", "dnp", "docs", "dog", "doha", "domains", "doosan", "download", "drive", "durban", "dvag", "earth", "eat", "edu", "education", "email", "emerck", "energy", "engineer", "engineering", "enterprises", "epson", "equipment", "erni", "esq", "estate", "eurovision", "eus", "events", "everbank", "exchange", "expert", "exposed", "express", "fail", "faith", "fan", "fans", "farm", "fashion", "feedback", "film", "finance", "financial", "firmdale", "fish", "fishing", "fit", "fitness", "flights", "florist", "flowers", "flsmidth", "fly", "foo", "football", "forex", "forsale", "forum", "foundation", "frl", "frogans", "fund", "furniture", "futbol", "fyi", "gal", "gallery", "garden", "gbiz", "gdn", "gent", "genting", "ggee", "gift", "gifts", "gives", "glass", "gle", "global", "globo", "gmail", "gmo", "gmx", "gold", "goldpoint", "golf", "goo", "goog", "google", "gop", "gov", "graphics", "gratis", "green", "gripe", "guge", "guide", "guitars", "guru", "hamburg", "hangout", "haus", "healthcare", "help", "here", "hermes", "hiphop", "hitachi", "hiv", "hockey", "holdings", "holiday", "homedepot", "homes", "honda", "horse", "host", "hosting", "hoteles", "hotmail", "house", "how", "ibm", "icbc", "icu", "ifm", "immo", "immobilien", "industries", "infiniti", "info", "ing", "ink", "institute", "insure", "int", "international", "investments", "irish", "iwc", "java", "jcb", "jetzt", "jewelry", "jlc", "jll", "jobs", "joburg", "juegos", "kaufen", "kddi", "kim", "kitchen", "kiwi", "koeln", "komatsu", "krd", "kred", "kyoto", "lacaixa", "land", "lasalle", "lat", "latrobe", "law", "lawyer", "lds", "lease", "leclerc", "legal", "lgbt", "liaison", "lidl", "life", "lighting", "limited", "limo", "link", "loan", "loans", "lol", "london", "lotte", "lotto", "love", "ltda", "lupin", "luxe", "luxury", "madrid", "maif", "maison", "management", "mango", "market", "marketing", "markets", "marriott", "mba", "media", "meet", "melbourne", "meme", "memorial", "men", "menu", "miami", "microsoft", "mil", "mini", "mma", "mobi", "moda", "moe", "monash", "money", "montblanc", "mormon", "mortgage", "moscow", "motorcycles", "mov", "movie", "movistar", "mtn", "mtpc", "museum", "nadex", "nagoya", "name", "navy", "nec", "net", "netbank", "network", "neustar", "new", "news", "nexus", "ngo", "nhk", "nico", "ninja", "nissan", "nra", "nrw", "ntt", "nyc", "office", "okinawa", "omega", "one", "ong", "onl", "online", "ooo", "oracle", "org", "organic", "osaka", "otsuka", "ovh", "page", "panerai", "paris", "partners", "parts", "party", "pharmacy", "philips", "photo", "photography", "photos", "physio", "piaget", "pics", "pictet", "pictures", "pink", "pizza", "place", "play", "plumbing", "plus", "pohl", "poker", "porn", "post", "praxi", "press", "pro", "prod", "productions", "prof", "properties", "property", "pub", "qpon", "quebec", "racing", "realtor", "realty", "recipes", "red", "redstone", "rehab", "reise", "reisen", "reit", "ren", "rent", "rentals", "repair", "report", "republican", "rest", "restaurant", "review", "reviews", "rich", "ricoh", "rio", "rip", "rocks", "rodeo", "rsvp", "ruhr", "run", "ryukyu", "saarland", "sale", "samsung", "sandvik", "sandvikcoromant", "sap", "sarl", "saxo", "sca", "scb", "schmidt", "scholarships", "school", "schule", "schwarz", "science", "scor", "scot", "seat", "sener", "services", "sew", "sex", "sexy", "shiksha", "shoes", "show", "shriram", "singles", "site", "ski", "sky", "skype", "sncf", "soccer", "social", "software", "sohu", "solar", "solutions", "sony", "soy", "space", "spiegel", "spreadbetting", "starhub", "statoil", "study", "style", "sucks", "supplies", "supply", "support", "surf", "surgery", "suzuki", "swatch", "swiss", "sydney", "systems",

"taipei", "tatar", "tattoo", "tax", "taxi", "team", "tech", "technology", "tel", "telefonica", "temasek", "tennis", "thd", "theater", "tickets", "tienda", "tips", "tires", "tirol", "today", "tokyo", "tools", "top", "toray", "toshiba", "tours", "town", "toys", "trade", "trading", "training", "travel", "trust", "tui", "university", "uno", "uol", "vacations", "vegas", "ventures", "versicherung", "vet", "viajes", "video", "villas", "vision", "vista", "vistaprint", "vlaanderen", "vodka", "vote", "voting", "voto", "voyage", "wales", "walter", "wang", "watch", "webcam", "website", "wed", "wedding", "weir", "whoswho", "wien", "wiki", "williamhill", "win", "windows", "wme", "work", "works", "world", "wtc", "wtf", "xbox", "xerox", "xin", "测试", "□□□□□□□", "佛山", "慈善", "集团", "在线 ", "八卦", "موقع"," 公益", "公司", "移动", "我爱你", "москва", "испытание", "онлайн", "сайт", "时尚", "테스트", "淡马锡", "орг", "삼성", "商标", "商店", "商城", "дети", "טטטט", "工行", "中文网", "中信", "娱乐", " 谷歌", "測試", "ازمایشی", "D□□□□□", "网店", "□□□□□", "餐厅", "网络", "δοκιμή", "飞利浦", "إختبار", "手机", "اشبكة", "政府", "شبكة", "机构", "组 织机构", "健康", "рус", "みんな", "グーグル", "世界", "网址", "游戏", "vermögensberater", "vermögensberatung", "企业", "信息", "广东", "テスト ", "政务", "xxx", "xyz", "yachts", "yandex", "yodobashi", "yoga", "yokohama", "youtube", "zip", "zone", "zuerich" }; // 301 counrty codes static string[] countryCodes =  $\{$  "ac", "ad", "ae", "af", "aq", "ai", "al", "am", "an", "ao", "aq", "ar", "as", "at", "au", "aw", "ax", "az", "ba", "bb", "bd", "be", "bf", "bg", "bh", "bi", "bj", "bl", "bm", "bn", "bo", "bq", "br", "bs", "bt", "bv", "bw", "by", "bz", "ca", "cc", "cd", "cf", "cg", "ch", "ci", "ck", "cl", "cm", "cn", "co", "cr", "cu", "cv", "cw", "cx", "cy", "cz", "de", "dj", "dk", "dm", "do", "dz", "ec", "ee", "eg", "eh", "er", "es", "et",

"eu", "fi", "fj", "fk", "fm", "fo", "fr", "ga", "gb", "gd", "ge", "gf", "gg", "gh", "gi", "gl", "gm", "gn", "gp", "gq", "gr", "gs", "gt", "gu", "gw", "gy", "hk", "hm", "hn", "hr", "ht", "hu", "id", "ie", "il", "im", "in", "io", "iq", "ir", "is", "it", "je", "jm", "jo", "jp", "ke", "kg", "kh", "ki", "km", "kn", "kp", "kr", "kw", "ky", "kz", "la", "lb", "lc", "li", "lk", "lr", "ls", "lt", "lu",  $\frac{m_y}{m_x}$ ,  $\frac{m_z}{m_z}$ ,  $\frac{m_z}{m_z}$ ,  $\frac{m_z}{m_z}$ ,  $\frac{m_z}{m_z}$ ,  $\frac{m_z}{m_z}$ ,  $\frac{m_x}{m_z}$ ,  $\frac{m_x}{m_z}$ ,  $\frac{m_z}{m_z}$ ,  $\frac{m_z}{m_z}$ ,  $\frac{m_z}{m_z}$ ,  $\frac{m_z}{m_z}$ ,  $\frac{m_z}{m_z}$ ,  $\frac{m_z}{m_z}$ ,  $\frac{m_z}{m_z}$ ,  $\frac{m_z}{m_z}$ ,  $\frac{m_z}{m_z}$ "mm", "mn", "mo", "mp", "mq", "mr", "ms", "mt", "mu", "mv", "mw", "mx", "my", "mz", "na", "nc", "ne", "nf", "ng", "ni", "nl", "no", "np", "nr", "nu", "nz", "om", "pa", "pe", "pf", "pg", "ph", "pk", "pl", "pm", "pn", "pr", "ps", "pt", "pw", "py", "qa", "re", "ro", "rs", "ru", "rw", "sa", "sb", "sc", "sd", "se", "sg", "sh", "si", "sj", "sk", "sl", "sm", "sn", "so", "sr", "ss", "st", "su", "sv", "sx", "sy", "sz", "tc", "td", "tf", "tg", "th", "tj", "tk", "tl", "tm", "tn", "to", "tp", "tr", "tt", "tv", "tw", "tz", "ua", "ug", "uk", "um", "us", "uy", "uz", "va", "vc", "ve", "vg", "vi", "vn", "vu", "wf", "ws", "한국", "□□□□", "□□□□", "қаз", "срб", "бел", "ОООООООООО", "мкд", "中国", "中國", "ООООО", "ලංකා", "ОООО", "पपपप", "укр", "香港", "台湾", "台灣", "мон", "الجزائر"," عمان", ,"السعودیة" ,"المغرب" ,"بھارت" ,"االرد ن" ,"پاکستان" ,"امارات" ,"ایران"

```
"ελ", "דוסום "," "قطر", "قطر", "قصر", "\alphaש", "\lim_{\alpha}", "\#\mathrm{m}坡", "\epsilon"فلسطين"," ye", "yt", "za", "zm", "zw" };
        // example url: 
http://server1.example.com/Test/Exists.html?good=true
       string scheme; // http https
       string[] subDomains; // server1 // may be null or may be
multiple subdomains
        string domain; // example.com // TopLevelDomain="com" and 
SecondLevelDomain="example"
        // todo enable path and query in next verisons
        //string pahtAndQuery; // /Test/Exists.html?good=true
        public MyURL()
\{ }
        public MyURL(string url)
\{ // MyURL parsing
           if (lurl.Contains("://"))url = url.insert(0, "http://"); Uri result;
            bool success = Uri.TryCreate(url, UriKind.Absolute, out
result);
            if (success)
 {
                if (result.HostNameType == UriHostNameType.Dns)
{
                   this. Scheme = result. Scheme + "://";string[] domainParts = result.Host.Split(new
char[] { '.' }, StringSplitOptions.RemoveEmptyEntries);
                   int partIndex = domainParts. Length - 1;
                    // check for country code
                   string countryCodeFound = 
countryCodes.FirstOrDefault(a => a == domainParts[partIndex]);
                    if (countryCodeFound != null)
 {
                       //Debug.WriteLine("country code found: " + 
countryCodeFound);
                       partIndex--;
 }
                   string tldFound = tdls.FirstOrDefault(a => a ==
domainParts[partIndex]);
                    if (tldFound != null)
 {
                        //Debug.WriteLine("tdl found: " + tldFound);
                       partIndex--;
 }
                   // sub domains
                   string[] subDomains = new string[partIndex];
                    int i;
```

```
for (i = 0; i < partIndex; i++)
```
{

```
subDomain[s[i] = domainParts[i]; }
                  this.SubDomains = subDomains;
                  // host
                  for (i i \leq domainParts. Length; i++)
 {
                       this.Domain += domainParts[i] + ".";
 }
                  this.Domain = 
this. Domain. Remove (this. Domain. Length - 1);
 }
 } 
 }
        public string Scheme
        {
            get { return scheme; }
           set { scheme = value; }
 }
        public string[] SubDomains
\{ get { return subDomains; }
           set { subDomains = value: }
 }
        public string Domain
\{ get { return domain; }
           set { domain = value; }
 }
        public static void SaveUrls(SerializableDictionary<string, 
List<MyURL>> urlList, string file)
\{FileOperations.SaveToXml<SerializableDictionary<string,
List<MyURL>>>(urlList, file);
        }
        public static SerializableDictionary<string, List<MyURL>> 
LoadUrls(string file)
        { 
            return
FileOperations.LoadFromXml<SerializableDictionary<string,
List<MyURL>>>(file);
        }
        public override string ToString()
\{ StringBuilder sb = new StringBuilder();
            sb.Append(this.Scheme);
            foreach(String sub in SubDomains)
\{ sb.Append(sub);
```
sb.Append('.');

# **EK-2 (devam) Özelleştirilmiş URL Sınıfı Kodları**

}

```
 sb.Append(Domain);
            //sb.Append(PahtAndQuery);
            return sb.ToString();
         }
         public override bool Equals(object u2)
\{ // wantedURL.Equals(urlInList)
           MyURL url2 = (MyURL)u2; if (this.Domain.Equals(url2.Domain))
\{ // if url2 starts with www ( equals *) then it is 
equal, do not check subdomain
                if (url2.subDomains.Length == 1 && 
url2.subDomains[0].Equals("www")) return true;
                // check subDomains
               return this.subDomains.SequenceEqual(url2.subDomains);
 }
            return false;
         }
         public override int GetHashCode()
         {
            return base.GetHashCode();
 }
    }
```

```
}
```
## **EK-3 Engelleme Sınıfı Kodları**

```
// kill blocked apps and games
using System;
using System.Collections.Generic;
using System. Diagnostics;
using System.Linq;
using System.Management;
using System.Text;
namespace FamilySafetyControl.Helpers
{
     public class Blocking
     {
        private static Blocking blocking = null;
        public static BlockingSettings settings;
       private const string blockingSettingsFile =
"blockingSettings.xml";
        private static Process[] processByName;
        private static Process[] previouslyRunningProcesses;
        private static Process[] currentRunningProcesses;
        static Blocking()
         {
            if (blocking == null)
\{blocking = new Blocking();
                // load settings
               settings = LoadBlockingSetting();
 }
        }
        public static BlockingSettings LoadBlockingSettings()
\{ return
FileOperations.LoadFromXml<BlockingSettings>(blockingSettingsFile);
        }
        public static void SaveBlockingSettings()
\{ FileOperations.SaveToXml<BlockingSettings>(settings, 
blockingSettingsFile);
 }
        public static void DetectRunningProcesses()
\{ if (previouslyRunningProcesses == null)
\{ previouslyRunningProcesses = 
System.Diagnostics.Process.GetProcesses();
 }
            currentRunningProcesses = 
System.Diagnostics.Process.GetProcesses();
            // end // DetectRunnigProcesses
 }
        public static void KillAllProcesses()
\{
```
## **EK-3 (devam) Engelleme Sınıfı Kodları**

```
 if (settings.blockingEnabled == false) return;
           // no game or app allowed
           // just let system apps
           FindAndKillBlockedProcesses();
           // detect system apps
          DetectRunningProcesses();
           // kill other apps
           foreach(Process pro in currentRunningProcesses)
\{ if (previouslyRunningProcesses.FirstOrDefault(p =>
p.Hd == pro.Hd) == null{
                   pro.Kill();
                  //Debug.WriteLine("kill all apps ");
 }
 }
           // end // KillAllProcesses
        }
        public static void FindAndKillBlockedProcesses()
\{ if (settings.blockingEnabled == false) return;
           foreach(SerializableTuple<string,bool> app in
settings.fileNamesAndStates)
 {
              if (\text{app.Item2} == \text{true}){
                   // app blocked, kill it
                  processByName = 
Process.GetProcessesByName(System.IO.Path.GetFileNameWithoutExtension(
app.Item1));
                   foreach (Process p in processByName)
 {
                      p.Kill();
 }
 }
 }
           // end // FindAndKillBlockedProcesses
        }
    }
}
```
## **EK-4 Zamanlama Sınıfı Kodları**

// for applying timing rules

```
using System;
using System.Collections.Generic;
using System. Diagnostics;
using System.Linq;
using System.Text;
using System.Timers;
//
using FamilySafetyControl.Helpers;
namespace FamilySafetyControl
{
     public class Timing
     {
        private static Timing timing = null;
        public static TimingSettings settings;
        private const string timingSettingsFile = 
"timingSettings.xml";
        private static Timer timer;
        private static Timer dayTimeLimitTimer;
         static Timing()
         {
             if (timing == null)
\{timing = new Timing();
                // load settings
               settings = LoadTimingSettings();
                 // set timer
               timer = new Timer(5000); // 1 minute 60000
                timer.Elapsed += new
ElapsedEventHandler(Timer Elapsed);
               timer.Enabled = true;
                 // set day limit timer
                if (settings.dayTimeLimitEnabled)
\{\} dayTimeLimitTimer = new
Timer(settings.dayTimeLimit * 3600);
                    dayTimeLimitTimer.Enabled = true;
                   dayTimeLimitTimer.Elapsed += new
ElapsedEventHandler(Timer_Elapsed);
 }
 }
         }
       static void DayTimeLimit Elapsed(object sendeer,
ElapsedEventArgs e)
\{ if (settings.dayTimeLimitEnabled)
\{ // daily time limit exceeded
                 // show message and shutdown computer
                frmMessage formMessage = new frmMessage("Bilgisayar 
kapatılıyor", "Günlük bilgisayar kullanımı süresi doldu.", 
Properties.Resources.block32);
                formMessage.Show();
```
### **EK-4 (devam) Zamanlama Sınıfı Kodları**

```
ShutdownPC();
 }
            else
                dayTimeLimitTimer.Enabled = false;
        }
       static void Timer Elapsed(object sender, ElapsedEventArgs e)
\{ if (settings.timingEnabled)
 {
                // timer elapsed
                // find current time rule
                DateTime currenTime = DateTime.Now; 
                TimeSpan timeOfDay = currenTime.TimeOfDay;
                int hour = timeOfDay.Hours;
                // monday is first day of week
               int day = 0;
                // todo local day of week for multiculture support
                switch (currenTime.DayOfWeek)
{
                    case DayOfWeek.Monday:
                       day = 1;break;
                    case DayOfWeek.Tuesday:
                       day = 2;break;
                    case DayOfWeek.Wednesday:
                       day = 3; break;
                    case DayOfWeek.Thursday:
                       day = 4;break;
                    case DayOfWeek.Friday:
                       day = 5;
                       break;
                    case DayOfWeek.Saturday:
                       day = 6;
                       break;
                    case DayOfWeek.Sunday:
                       day = 7;break;
                    default:
                        break;
 }
                // calculate rule index
               int index = 0;
               if (\text{day} == 0) index = hour;
                else
                   index = ((day - 1) * 24) + hour; //
                switch (settings.rules[index])
{
                    // G O B R W
                   case "R":
                        // RED shutdown computer
                       //Debug.WriteLine("bilgisayar kapanıyor");
```
### **EK-4 (devam) Zamanlama Sınıfı Kodları**

```
 frmMessage formMessage = new
frmMessage("Bilgisayar kapatılıyor", "Bu saatte bilgisayar kullanımı 
engellenmiştir.", Properties.Resources.block32);
                        formMessage.Show();
                       ShutdownPC();
                        break;
                    case "G":
                        // GREEN do nothing
                       break;
                    case "O":
                        // ORANGE no internet, just allowed apps and 
games
                         //Debug.WriteLine("internet yok");
                       Blocking.settings.blockingEnabled = true;
                       Filtering.settings.noInternet = true;
                       Blocking.FindAndKillBlockedProcesses();
                       break;
                    case "B":
                         // BLUE just internet, no apps or games
                       //Debug.WriteLine("oyun yok");
                       Filtering.settings.noInternet = false;
                       Blocking.settings.blockingEnabled = true;
                       Blocking.KillAllProcesses();
                       break;
                    case "W":
                        // WHITE do nothing
                       break;
                    default:
                        break;
 }
 }
            else
                 timer.Enabled = false;
             // end // Timer_Elapsed
         }
         private static void ShutdownPC()
\{ System.Diagnostics.Process.Start("shutdown", "/s /t 0");
 }
         public static void SetTimerEnabled(bool state)
\{ timer.Enabled = state;
             if (state == false)
                 dayTimeLimitTimer.Enabled = false;
             else
\{ if (settings.dayTimeLimitEnabled == true)
                    dayTimeLimitTimer.Enabled = true;
 }
         }
         public static TimingSettings LoadTimingSettings()
         {
             return
FileOperations.LoadFromXml<TimingSettings>(timingSettingsFile);
```
**EK-4 (devam) Zamanlama Sınıfı Kodları**

```
 }
         public static void SaveTimingSettings()
         {
             FileOperations.SaveToXml<TimingSettings>(settings, 
timingSettingsFile);
        }
    }
}
```